# Notas de aula sobre Filtros Marcelo Queiroz

### 1 Introdução

Vamos considerar neste cap´ıtulo sinais em tempo discreto, mas n˜ao necessariamente de comprimento finito. Dado um sinal de tempo finito  $x = (x_0, x_1, \ldots, x_{N-1})$  podemos estendê-lo para um sinal de tempo infinito de várias maneiras; duas maneiras que vão nos interessar aqui são

- a extensão por repetição periódica:  $x_n = x_n \mod N$ ,  $\forall n \in \mathbb{Z}$ ; e
- a extensão por completamento com zeros (*zero-padding*):  $x_n = 0, \forall n \notin \{0, 1, \ldots, N-1\}.$

Designamos por *filtro* qualquer processamento  $T$  que tome um sinal em tempo discreto  $x$  e produza como resposta um outro sinal  $y = T[x]$ , definido univocamente para cada x.

Exemplo: Considere o sinal  $x = (x_0, x_1, \ldots, x_{N-1})$ , estendido periodicamente e com DFT X, e o sinal  $y$  derivado de  $x$  a partir da construção

$$
y = (\frac{x_0 + x_{-1}}{2}, \frac{x_1 + x_0}{2}, \frac{x_2 + x_1}{2}), \dots, \frac{x_{N-1} + x_{N-2}}{2}),
$$

ou equivalentemente,

$$
y(n) = \frac{1}{2}(x(n) + x(n-1)).
$$

Indicando por shift $(x, -1)$  o vetor  $(x_{-1}, x_0, x_1, \ldots, x_{N-2})$ , temos  $y = \frac{1}{2}$  $\frac{1}{2}(x+\text{shift}(x,-1))$ , e relembrando da propriedade de deslocamento no tempo para sinais periódicos (DFT(shift(x, -1)) =  $e^{-i2\pi k/N}X_k$ ), temos que a DFT de  $y$  será

$$
Y_k = \frac{1}{2}(X_k + DFT_k(\text{shift}(x, -1)))
$$
  
=  $\frac{1}{2}(X_k + e^{-i2\pi k/N}X_k)$   
=  $\frac{1}{2}(1 + e^{-i2\pi k/N})X_k$ .

Vemos que cada componente senoidal de  $X$  (correspondente à componente  $X_k$  na representação de Fourier) sofrerá uma modificação de amplitude e fase associada à constante complexa  $H_k =$ 1  $\frac{1}{2}(1+e^{-i2\pi k/N})$ , razão pela qual H é denominada resposta em frequência deste filtro.

Podemos ter uma ideia mais clara do efeito desta modificação simetrizando a expressão acima:

$$
H_k = \frac{1}{2}(1 + e^{-i2\pi k/N}) = \frac{1}{2}e^{-i\pi k/N}(e^{i\pi k/N} + e^{-i\pi k/N}) = e^{-i\pi k/N}\cos(\pi k/N),
$$

logo

$$
|H_k| = |e^{-1\pi k/N}| \cdot |\cos(\pi k/N)| = \cos(\pi k/N), k = 0, \dots, N/2
$$

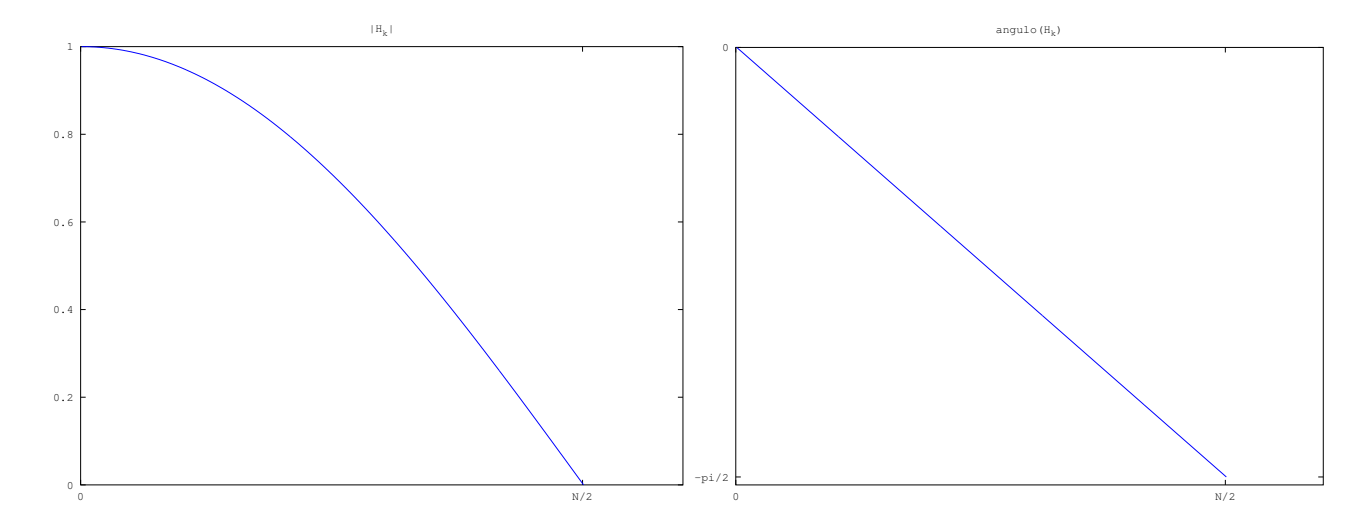

Figura 1: Gráficos de  $|H_k|$  e ∠ $H_k$  para o filtro passa-baixas  $y(n) = \frac{1}{2}(x(n) + x(n-1)).$ 

e

$$
\angle H_k = -\pi k / N.
$$

Na figura 1 podemos observar a ação deste filtro como um atenuador de frequências altas, o que caracteriza a família de filtros do tipo passa-baixas.

Caracterização deste filtro por convolução: podemos observar que a expressão  $y(n)$ 1  $\frac{1}{2}(x(n)+x(n-1))$  corresponde à convolução (denotada por  $\ast$ ) do vetor  $x$  por um vetor da forma

$$
h = (\frac{1}{2}, \frac{1}{2}, 0, \dots, 0),
$$

já que

$$
(x * h)(n) = \sum_{m} x(m)h(n-m) = h(0)x(n) + h(1)x(n-1) = \frac{1}{2}(x(n) + x(n-1)) = y(n).
$$

Note que h coincide a resposta do filtro  $y$  no caso da entrada  $x$  ser o impulso discreto

$$
\delta(n) = \begin{cases} 1 & \text{se } n = 0 \\ 0 & \text{c.c.} \end{cases}
$$

,

já que  $y = (x * h) = (\delta * h) = h$ . Por esta razão, h é denominada resposta do filtro ao impulso, ou simplesmente resposta ao impulso.

Neste caso, podemos usar o teorema da convolução para concluir que  $Y = HX$  onde

$$
H_k = \sum_m h(m)e^{-i2\pi km/N} = h(0)e^0 + h(1)e^{-i2\pi k/N} = \frac{1}{2}(1 + e^{-i2\pi k/N}),
$$

que corresponde exatamente ao resultado anterior.

Digamos que a filtragem promovida por este filtro seja muito sutil para alguma aplicação que temos em mente. Poderíamos pensar em estratégias de potencialização da ação do filtro, como aplicá-lo duas vezes seguidas ao sinal. Isso seria equivalente a calcular a expressão  $(x * h) * h =$  $x * (h * h)$ , ou seja, poderíamos usar um filtro com

$$
\hat{h} = h * h = (\frac{1}{4}, \frac{1}{2}, \frac{1}{4}, 0, \dots, 0),
$$

correspondente à expressão

$$
y(n) = \frac{1}{4}x(n) + \frac{1}{2}x(n-1) + \frac{1}{4}x(n-2).
$$

O espectro será então modificado pela função

$$
\hat{H}_k = H_k H_k = H_k^2 = e^{-i2\pi k/N} \cos^2(\pi k/N).
$$

A figura 2 apresenta as respostas em magnitude e fase deste filtro.

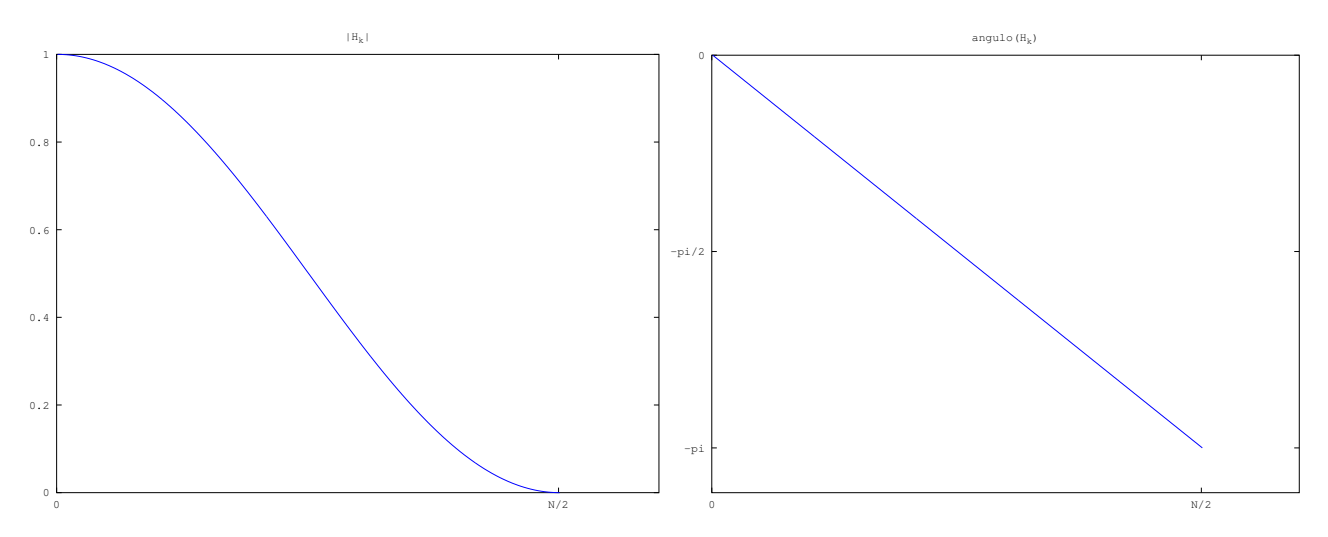

Figura 2: Gráficos de  $|H_k|$  e ∠ $H_k$  para o filtro passa-baixas  $y(n) = \frac{1}{4}x(n) + \frac{1}{2}x(n-1) + \frac{1}{4}x(n-2)$ .

Exemplo: Tomemos outro exemplo agora, o filtro de diferenças:

$$
y(n) = \frac{1}{2}(x(n) - x(n-1)) = \frac{1}{2}(x + \text{shift}(x, -1)).
$$

Usando a caracterização por convolução, temos que  $Y = HX$  onde

$$
h = (\frac{1}{2}, -\frac{1}{2}, 0, \dots, 0).
$$

Temos

$$
H_k = \sum_m h(m)e^{-i2\pi km/N} = h(0)e^0 + h(1)e^{-i2\pi k/N} = \frac{1}{2}(1 - e^{-i2\pi k/N})
$$

e simetrizando a expressão acima obtemos

$$
H_k = \frac{1}{2}(1 - e^{-i2\pi k/N}) = \frac{1}{2}e^{-i\pi k/N}(e^{i\pi k/N} - e^{-i\pi k/N}) = e^{-i\pi k/N}\operatorname{sen}(\pi k/N),
$$

logo

$$
|H_k| = |e^{-1\pi k/N}| \cdot |\operatorname{sen}(\pi k/N)| = \operatorname{sen}(\pi k/N), k = 0, \dots, N/2
$$

e

$$
\angle H_k = -\pi k / N.
$$

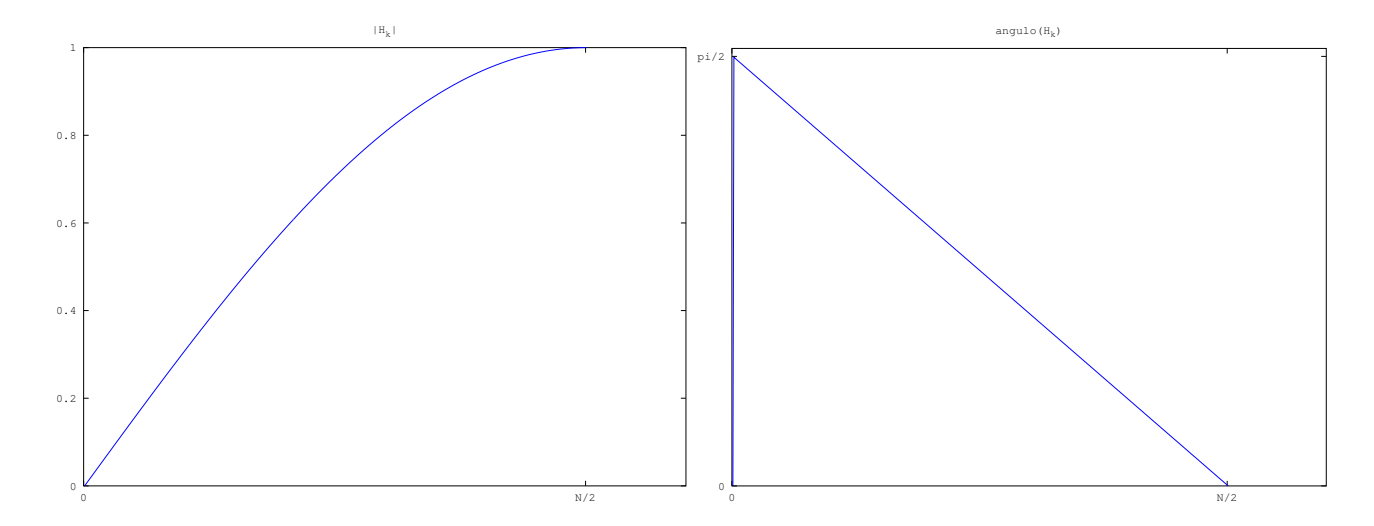

Figura 3: Gráficos de  $|H_k|$  e ∠ $H_k$  para o filtro passa-altas  $y(n) = \frac{1}{2}(x(n) - x(n-1)).$ 

Na figura 3 podemos observar a ação deste filtro como um atenuador de frequências baixas, o que caracteriza a família de filtros do tipo passa-altas.

Queremos desenvolver uma teoria que permita não apenas entender e prever a ação de um filtro aplicado a um sinal, mas que permita também o desenho e a construção de filtros arbitrários com características desejadas, como passa-faixas ou equalizadores, reverberadores, etc.

### 2 Propriedades de Filtros

Seja  $T[x]$  o sinal y correspondente à saída do filtro para a entrada x. As duas propriedades mais importantes que iremos considerar são:

Linearidade: Para quaisquer sinais  $x_1 \text{ e } x_2$ , se  $T[x_1] = y_1 \text{ e } T[x_2] = y_2$ , então

$$
T[\alpha x_1 + \beta x_2] = \alpha T[x_1] + \beta T[x_2] = \alpha y_1 + \beta y_2.
$$

**Invariância no tempo:** Para qualquer sinal  $x_1$  e  $k \in \mathbb{Z}$  fixo, sendo  $x_2$  o sinal definido por  $x_2(n) = x_1(n - k)$ ,  $\forall n$ , se  $T[x_1] = y_1$  e  $T[x_2] = y_2$ , então temos

$$
y_2(n) = y_1(n-k).
$$

Um filtro que é ao mesmo tempo linear e invariante no tempo é denominado LTI (do inglês Linear Time-Invariant).

**Exemplo:** Um exemplo de filtro acumulador (ou integrador) é dado por  $T[x] = y$  onde

$$
y(n) = \sum_{m = -\infty}^{n} x(m).
$$

Temos que se  $y_k(n) = \sum_{n=1}^n$  $m=-\infty$  $x_k(m), \, k = 1, 2, \, \text{e} \, \, x_3(n) \, = \, \alpha x_1(n) + \beta x_2(n), \, \, \text{então} \, \, T[x_3] \, =$  $T[\alpha x_1 + \beta x_2] = y_3$  onde

$$
y_3(n) = \sum_{m=-\infty}^{n} x_3(m) = \sum_{m=-\infty}^{n} \alpha x_1(m) + \beta x_2(m)
$$
  
=  $\alpha \sum_{m=-\infty}^{n} x_1(m) + \beta \sum_{m=-\infty}^{n} x_2(m)$   
=  $\alpha y_1(n) + \beta y_2(n)$ ,

ou seja,  $T[\alpha x_1 + \beta x_2] = \alpha T[x_1] + \beta T[x_2]$ . Além disso T é invariante no tempo, pois se  $T[x_1] = y_1$ ,  $x_2(n) = x_1(n - k)$  e  $T[x_2] = y_2$ , então

$$
y_2(n) = \sum_{m=-\infty}^{n} x_2(m) = \sum_{m=-\infty}^{n} x_1(m-k)
$$
  
= 
$$
\sum_{m=-\infty}^{n-k} x_1(m)
$$
  
= 
$$
y_1(n-k).
$$

Embora as propriedades de linearidade e invariância no tempo sejam bastante importantes e abarquem uma grande quantidade de filtros, não é difícil encontrar exemplos de filtros que não possuem estas propriedades. Alguns exemplo de filtros não-lineares são o filtro de *clipping*, definido pela expressão

$$
y(n) = \max(-\alpha, \min(\alpha, x(n)))
$$

e o filtro que computa a envoltória RMS de um sinal numa janela de tamanho  $N$ , dado pela expressão

$$
rms(x) = \sqrt{\frac{1}{N} \sum_{i=0}^{N-1} (x(n-i))^2}.
$$

Um exemplo de filtro variante no tempo é a compressão temporal por um fator  $M \in \mathbb{N}$ , dada por

$$
y(n) = x(Mn), \ \forall n \in \mathbb{Z} \ .
$$

Note que se  $w(n) = x(n-k)$  e  $z = T[w]$ , então  $z(n) = w(Mn) = x(Mn-k)$ , que normalmente é diferente de  $y(n - k) = x(M(n - k)) = x(Mn - Mk).$ 

### 2.1 Caracterização de Filtros LTI por convolução

Lembremos que todo sinal $x$  pode ser representado como  $x = x \ast \delta,$ ou seja, que

$$
x(n) = \sum_{m = -\infty}^{\infty} x(m)\delta(n - m),
$$

de onde podemos escrever

$$
x = \sum_{m = -\infty}^{\infty} x(m)\delta_m
$$

onde  $\delta_m(n) = \delta(n-m)$ . Nesta expressão, os termos  $x(m)$  passam a ser interpretados como os pesos de uma combinação linear de funções  $\delta_m$  que produzem o sinal completo x.

Seja T um filtro linear e invariante no tempo, e suponha que  $T[\delta] = h$ , onde h é a resposta ao impulso do filtro. Denominando  $y = T[x]$ , temos por linearidade

$$
y = \sum_{m = -\infty}^{\infty} x(m)T[\delta_m],
$$

e pela invariância no tempo,  $T[\delta_m]$  é a resposta ao impulso deslocada  $h(n-m)$ , de onde

$$
y(n) = \sum_{m = -\infty}^{\infty} x(m)h(n - m),
$$

ou seja,

 $y = x * h$ .

Isso mostra que todo filtro LTI pode ser expresso por uma convolução com sua resposta ao impulso. Conforme vimos, no domínio espectral teremos  $Y = HX$ , onde H é a resposta em frequência do filtro.

#### 2.2 Estabilidade e Causalidade

Duas outras propriedades importantes de filtros em geral são a estabilidade e a causalidade, discutidas a seguir.

Estabilidade: Um filtro  $T$  é dito estável quando, para qualquer sinal de entrada x limitado, a saída  $y = T[x]$  também é limitada, ou seja, se existe  $B_x > 0$  tal que  $|x(n)| \leq B_x$ ,  $\forall n$ , então existe  $B_y$  tal que  $|y(n)| \leq B_y$ ,  $\forall n$ .

No caso de filtros LTI, podemos caracterizar a causalidade em função da resposta ao impulso. Se  $|x(n)| \leq B_x$ ,  $\forall n$  então

$$
|y(n)| = \left| \sum_{m=-\infty}^{\infty} x(m)h(n-m) \right|
$$
  

$$
\leq \sum_{m=-\infty}^{\infty} |x(m)||h(n-m)|
$$
  

$$
\leq B_x \sum_{m=-\infty}^{\infty} |h(n-m)|
$$

Isso mostra que uma condição suficiente para a estabilidade do filtro pode ser obtida exigindo-se que

$$
\sum_{m=-\infty}^{\infty} |h(m)| < \infty
$$

Esta condição também é necessária, pois se ela não fosse verdade (ou seja, se  $\sum_{n=0}^{\infty}$  $m=-\infty$  $|h(m)| = \infty$ , então poderíamos construir uma entrada limitada  $x(n)$  da forma

$$
x(n) = \begin{cases} \frac{h(-n)}{|h(-n)|} & \text{se } h(-n) \neq 0\\ 0 & \text{c.c.} \end{cases}
$$

de onde teríamos  $|x(n)| \leq 1$ ,  $\forall n$  (entrada limitada); porém a saída do filtro  $y = x * h$  satisfaria

$$
y(0) = \sum_{m=-\infty}^{\infty} h(m)x(0-m) = \sum_{m=-\infty}^{\infty} h(m) \frac{h(m)}{|h(m)|} = \sum_{m=-\infty}^{\infty} \frac{|h(m)|^2}{|h(m)|} = \sum_{m=-\infty}^{\infty} |h(m)| = \infty,
$$

mostrando que o filtro é instável.

**Causalidade:** Esta propriedade corresponde à possibilidade de computar a saída  $y(n)$  sem conhecer o futuro do sinal de entrada  $(x(n + 1), x(n + 2), ...)$ . A saída  $y(n)$  pode depender de  $x(n), x(n-1), x(n-2), \ldots$  e também de saídas passadas  $y(n-1), y(n-2), \ldots$ 

No caso LTI, onde  $y(n) = \sum_{n=0}^{\infty}$  $m=-\infty$  $x(m)h(n-m)$  temos que a causalidade é equivalente a

$$
y(n) = \sum_{m = -\infty}^{n} x(m)h(n - m)
$$

de onde  $m \le n$  e portanto  $n - m \ge 0$ , ou seja, somente são usados os valores  $h(k)$  para  $k \ge 0$  $(h(k) = 0$  para  $k < 0$ ).

### 2.3 Finitude/Infinitude da Resposta ao Impulso

Frequentemente filtros LTI são classificados conforme o tamanho de sua resposta ao impulso, medido pelo menor intervalo de índices que contêm todos os valores  $h(n) \neq 0$ . Filtros LTI com resposta ao impulso finita (ou filtros FIR, do inglês Finite Impulse Response) correspondem a uma convolução finita que pode ser implementada diretamente sem dificuldades.

Filtros com resposta ao impulso infinita (ou IIR, do inglês *Infinite Impulse Response*) dependem de algum mecanismo alternativo para serem implementados. Por exemplo, um filtro IIR que satisfaz  $\lim_{n\to+\infty}h(n)=0$  poderia ter sua soma truncada com base em algum critério de erro residual. Truncar a resposta ao impulso equivale a multiplicá-la por uma janela quadrada, efetivamente transformando o filtro em FIR; no domínio da frequência, a resposta ao impulso será convoluída com uma função sinc de largura inversamente proporcional à largura da janela de truncamento temporal, produzindo ondulações (ripples, ou efeito de Gibbs) em relação à resposta em frequência original.

Outros filtros IIR podem admitir representações recursivas, como é o caso do acumulador  $y(n)$  $\sum_{n=1}^{\infty}$  $m=-\infty$  $x(m)$ , que pode ser representado através da expressão recursiva  $y(n) = x(n) + y(n - 1)$ .

## 3 Operações sobre Filtros

Definimos a soma  $T_1+T_2$  de dois filtros como o filtro que produz o sinal  $T_1[x]+T_2[x]$  a partir da entrada  $x$  (isso equivale a uma aplicação em paralelo dos filtros  $T_1$ e $T_2$ a uma mesma entrada,

somando os resultados). Definimos também o produto  $\alpha T$  por um escalar  $\alpha$  como o filtro que produz o sinal  $\alpha T[x]$  a partir da entrada x. Finalmente, a composição em série de filtros, denotada por  $T_2(T_1)$ , é o filtro que produz a saída  $y = T_2[T_1[x]]$ , equivalente a alimentar o filtro  $T_2$  com a saída produzida pelo filtro  $T_1$  a partir da entrada x.

Linearidade do espaço de filtros LTI: a combinação linear de dois filtros LTI é um filtro LTI. Se  $T_1$  e  $T_2$  são LTI, com respostas ao impulso  $h_1$  e  $h_2$  respectivamente, então  $\alpha T_1 + \beta T_2$  é um filtro LTI com resposta ao impulso  $\alpha h_1 + \beta h_2$ .

De fato, se  $(\alpha T_1 + \beta T_2)|x| = y$ , então

$$
y = \alpha T_1[x] + \beta T_2[x] = \alpha(x * h_1) + \beta(x * h_2) = x * (\alpha h_1 + \beta h_2)
$$

ou seja,  $\alpha T_1 + \beta T_2$  é um filtro de convolução (ou seja, um filtro LTI)  $T_3$  com resposta ao impulso  $h_3 = \alpha h_1 + \beta h_2.$ 

Composição de filtros LTI: a aplicação em série de filtros LTI é um filtro LTI. Se  $T_1$  e  $T_2$ são LTI, com respostas ao impulso  $h_1$  e  $h_2$  respectivamente, então  $T_2(T_1)$  é um filtro LTI com resposta ao impulso  $h_1 * h_2$ .

De fato, se  $(T_2(T_1))[x] = y$ , então

$$
y = T_2[T_1[x]] = T_2[x * h_1] = (x * h_1) * h_2 = x * (h_1 * h_2)
$$

ou seja,  $T_2(T_1)$  é um filtro LTI  $T_3$  com resposta ao impulso  $h_3 = h_1 * h_2$ 

Filtro Inverso: corresponde à ideia de desfazer a ação de um filtro, ou seja, construir um filtro  $T^{-1}$  de tal forma que a composição  $T^{-1}(T)$  seja o filtro identidade, ou seja,  $T^{-1}[T[x]] = x$ , para qualquer sinal  $x$ .

Se  $T$  e  $T^{-1}$  são LTI com respostas ao impulso  $h$  e  $g$ , respectivamente, então a condição acima  $é$  equivalente a

$$
(x * h) * g = x * (h * g) = x
$$

para qualquer sinal x, o que só é possível se  $(h * g) = \delta$ , ou seja

$$
\sum_{m=-\infty}^{\infty} h(m)g(n-m) = \begin{cases} 1 & \text{se } n = 0 \\ 0 & \text{c.c.} \end{cases}
$$

Este sistema de equações possui infinitas equações e infinitas variáveis, e não necessariamente admite solução. Mas em alguns casos especiais, onde o filtro original tem uma estrutura simples, um filtro inverso pode ser construído por inspeção.

**Exemplo:** se o filtro T corresponde ao acumulador  $y(n) = \sum$ m≤n  $x(m)$ , então

$$
h(n) = \begin{cases} 1 & \text{se } n \ge 0 \\ 0 & \text{c.c.} \end{cases}
$$

Observe que o sistema de equações associado ao filtro inverso exige que

$$
\sum_{m=-\infty}^{\infty} h(m)g(n-m) = \sum_{m=0}^{\infty} g(n-m) = \sum_{m=-\infty}^{n} g(m) = \begin{cases} 1 & \text{se } n = 0 \\ 0 & \text{c.c.} \end{cases}
$$

Definindo

$$
g(n) = \begin{cases} 1 & \text{se } n = 0 \\ -1 & \text{se } n = 1 \\ 0 & \text{c.c.} \end{cases}
$$

teremos

$$
\sum_{m=-\infty}^{\infty} h(m)g(n-m) = h(n) - h(n-1) = \begin{cases} 1 & \text{se } n = 0 \\ 0 & \text{c.c.} \end{cases}
$$

De fato, o filtro de diferenças  $z(n) = x(n) - x(n-1)$ , quando aplicado à saída do filtro acumulador  $y(n) = \sum$ m≤n  $x(m)$ , produzirá

$$
z(n) = y(n) - y(n-1) = \sum_{m \le n} x(m) - \sum_{m \le n-1} x(m) = x(n),
$$

de onde verificamos que o filtro de diferenças é o filtro inverso  $T^{-1}$  relativo ao acumulador T.

### 4 Análise de filtros LTI

Uma das ferramentas mais importantes para a análise de filtros lineares e invariantes no tempo  $\acute{e}$  a transformada z, que estende a ideia da transformada de Fourier para funções exponenciais complexas definidas por valores complexos arbitrários  $z \in \mathbb{C}$ , inclusive fora do círculo unitário.

**Definição:** se  $x \notin \text{um sinal em tempo discrete, sua transformada z é$ 

$$
X(z) = \sum_{-\infty}^{\infty} x(n) z^{-n}.
$$

Observe que os coeficientes de Fourier  $X_k$  correspondem aos valores  $X(z)$  quando  $z = e^{i2\pi k/N}$ . O escopo mais geral da transformada  $z$  também traz uma simplificação na notação em relação  $\alpha$ s funções exponenciais.

Um filtro LTI associado à resposta ao impulso h (através da equação  $y = x * h$ ) pode ser descrito alternativamente por sua função de transferência  $H(z)$ , que é a transformada z da resposta ao impulso h, e satisfaz  $Y(z) = H(z)X(z)$ .

Exemplo: considere o filtro descrito pela equação recursiva  $y(n) = x(n) + Ky(n-1)$ , ou seja, um acumulador generalizado (o acumulador simples corresponde a  $K = 1$ ).

Observe que a resposta deste filtro ao impulso só está definida se considerarmos condições de contorno em relação às saídas  $y(-1), y(-2), \ldots$ , que serão consideradas "inicializadas" com zeros. Neste caso, para  $x = \delta$ , temos a saída dada por  $h(0) = \delta(0) = 1$ ,  $h(1) = \delta(1) + Kh(0) =$  $0 + K = K$ ,  $h(2) = \delta(2) + Kh(1) = 0 + KK = K^2$  e em geral

$$
h(n) = K^n.
$$

A função de transferência deste filtro será

$$
H(z) = \sum_{m=-\infty}^{\infty} h(n)z^{-n} = \sum_{m=-\infty}^{\infty} K^n z^{-n} = \sum_{m=-\infty}^{\infty} (K/z)^n.
$$

Esta progressão geométrica irá convergir quando  $|K/z| < 1$ . Em particular, para os valores de z associados à decomposição de Fourier temos  $|z| = |e^{i\omega}| = 1$ , e precisamos de  $|K| < 1$ . Neste caso, a soma da PG será dada por

$$
H(z) = \frac{1}{1 - K/z}
$$

e substituindo  $z = e^{i\omega}$  temos

$$
H(e^{i\omega}) = \frac{1}{1 - Ke^{-i\omega}}
$$
  
= 
$$
\frac{1}{1 - Ke^{-i\omega}} \frac{1 - Ke^{i\omega}}{1 - Ke^{i\omega}}
$$
  
= 
$$
\frac{1 - Ke^{i\omega}}{1 - Ke^{i\omega} - Ke^{-i\omega} + K^2}
$$
  
= 
$$
\frac{1 - Ke^{i\omega}}{1 - 2K\cos(\omega) + K^2}
$$

de onde podemos obter

$$
|H(e^{i\omega})| = \sqrt{H(e^{i\omega})H(e^{i\omega})^*}
$$
  
= 
$$
\sqrt{\frac{1-Ke^{i\omega}}{1-2K\cos(\omega)+K^2}\frac{1-Ke^{-i\omega}}{1-2K\cos(\omega)+K^2}}
$$
  
= 
$$
\frac{1}{\sqrt{1-2K\cos(\omega)+K^2}}
$$

e

$$
\angle H(e^{i\omega}) = \angle 1 - Ke^{i\omega}
$$
  
=  $\angle 1 - K \cos(\omega) - iK \sin(\omega)$   
=  $\text{atan2}(-K \sin(\omega), 1 - K \cos(\omega)).$ 

Alguns exemplos de comportamentos diversos podem ser obtidos com valores de K no intervalo  $(-1, +1)$ . Por exemplo, para K = 0.8 o comportamento do filtro é de passa-baixas, enquanto para  $K = -0.9$  o comportamento é de passa-altas, como pode ser visto na figura 4.

### 5 Equação Geral do Filtro LTI Recursivo

O exemplo anterior corresponde a um filtro simples que combina uma amostra do sinal da entrada  $x(n)$  com um valor da última saída produzida  $y(n - 1)$ . Podemos construir filtros bastante mais gerais combinando linearmente várias amostras do sinal da entrada  $x(n - j)$ , i =  $0, 1, \ldots, M$  e várias saídas anteriores do filtro  $y(n-l), l = 1, 2, \ldots, N$ . A expressão

$$
y(n) = \sum_{j=0}^{M} a_j x(n-j) + \sum_{l=1}^{N} b_l y(n-l)
$$
 (1)

permite a representação de uma grande coleção de filtros LTI, com respostas em frequência bastante diversas, e configuráveis/controláveis através de escolhas adequadas dos coeficientes

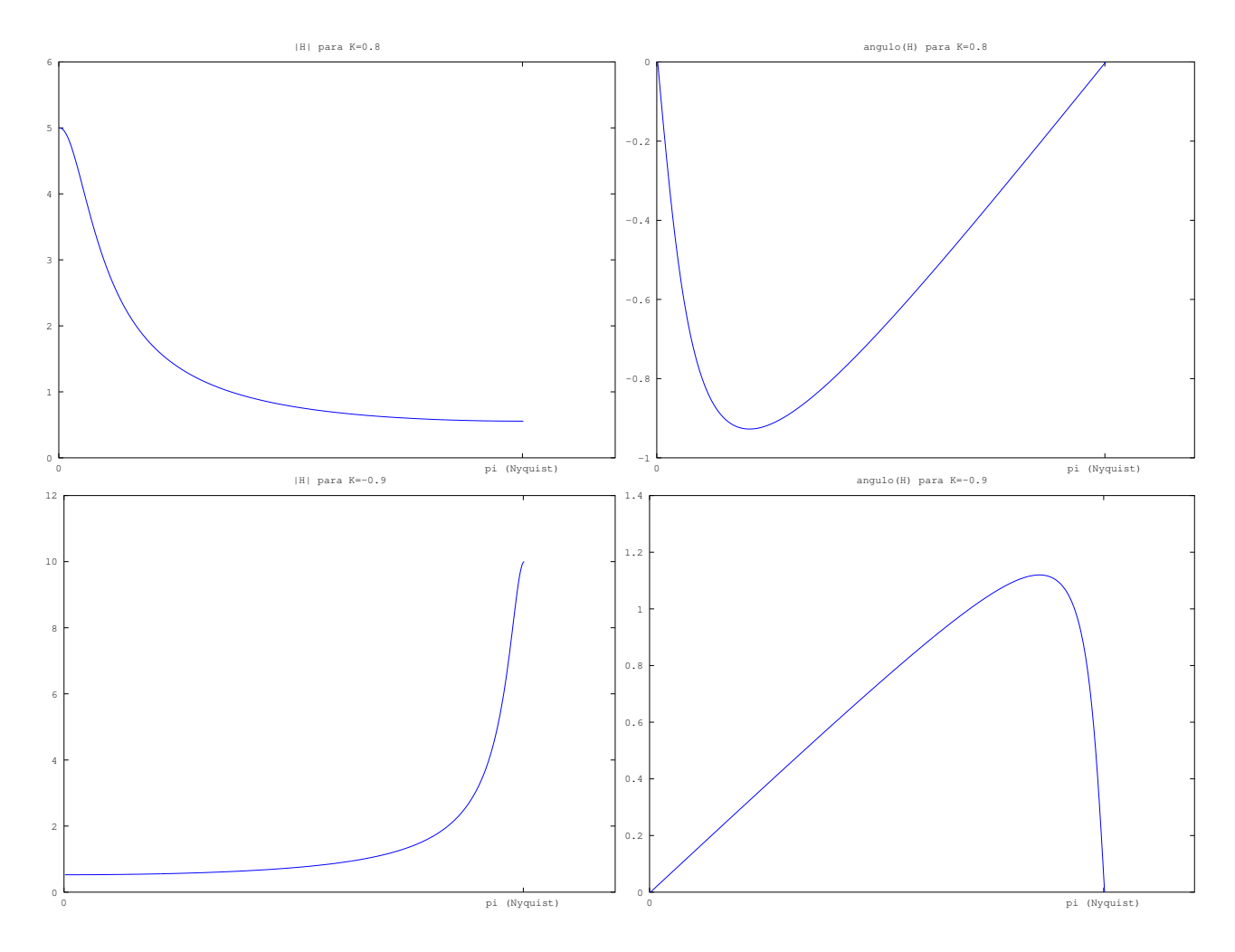

Figura 4: Gráficos de  $|H_k|$  e ∠ $H_k$  para os filtros de um pólo  $y(n) = x(n) + Ky(n-1)$  com  $K=0.8$  e  $K=-0.9$ .

 $a_j$  e  $b_l$ , como veremos a seguir. Mas é importante destacar que nem todo filtro LTI pode ser expresso por uma expressão como a equação 1, como veremos mais para a frente.

Assim como no exemplo da seção anterior, precisamos nos preocupar com condições de contorno que garantam que a saída do filtro correspondente à equação acima está bem-definida para qualquer entrada x, ou seja que apenas um sinal y verifica a equação do filtro em relação a um dado sinal de entrada x. Embora essa hipótese pareça natural se pensarmos na aplicação do filtro como um algoritmo determinístico que usa como dados de entrada os valores  $x(n)$ ,  $x(n -$ 1), . . . ,  $x(n-M)$  e  $(y(n-1), y(n-2), \ldots, y(n-N)$ , do ponto de vista matemático não é imediato que não pudesse existir um outro sinal  $\hat{y}$  que fosse solução do mesmo sistema, tendo em vista a recursividade da equação.

**Exemplo:** considere o filtro  $y(n) = x(n) + y(n-1)$  aplicado ao sinal

$$
x(n) = \begin{cases} 0, & \text{se } n \le 0 \\ 1, & \text{c.c.} \end{cases}
$$

Considerando as condições de contorno  $u(n) = 0, n < 0$  temos que a saída será

$$
y(n) = \begin{cases} 0, & \text{se } n \le 0 \\ n, & \text{c.c.} \end{cases}
$$

Por outro lado, se considerássemos condições de contorno diferentes, por exemplo  $y(n) = 1$ ,  $n <$ 0, obteríamos um outro sinal de saída

$$
\hat{y}(n) = \begin{cases} 1, & \text{se } n \le 0 \\ n+1, & \text{c.c.} \end{cases}
$$

É possível verificar que tanto  $y$  quanto  $\hat{y}$  satisfazem a equação do filtro em todos os pontos!

Poderemos então garantir que a equação geral do filtro produz uma saída y única apenas quando forem estabelecidas condições de contorno adequadas. Por exemplo, se forem fornecidos os valores  $y(n)$  para todos os  $n < 0$ , de tal forma que a equação do filtro seja verdadeira  $\forall n < 0$ , então esta mesma equação determinará o valor y(0) univocamente a partir de  $x(0), x(-1), \ldots, x(-M)$ e  $(y(-1), y(-2), \ldots, y(-N))$ ; analogamente y(1) será determinado univocamente a partir de  $x(1), x(0), \ldots, x(1-M)$  e  $(y(0), y(-1), \ldots, y(1-N)$  pela aplicação da equação com  $n = 1$ , e assim por diante (a formalização é feita por indução). Quando  $x(n) = 0$ ,  $\forall n < 0$ , então definir  $y(n) = 0$  para  $n < 0$  é uma maneira fácil de garantir que a equação do filtro é satisfeita  $\forall n < 0$ , mas não é a única, como vimos no exemplo anterior. Em nossa discussão de filtros definidos por uma expressão geral como a equação 1, consideraremos sempre que foram definidas condições de contorno que garantem que a saída está bem-definida; por *default*, quando nada for dito explicitamente em contrário, esta condição será  $y(n) = 0$  para  $n < 0$ .

Neste ponto, convém notar que a equação 1 de fato produz um filtro LTI:

Linearidade: Considere que  $T[x_1] = y_1, T[x_2] = y_2 \cdot \alpha, \beta \in \mathbb{R}$ , e considere também a aplicação do filtro à entrada  $x_3 = \alpha x_1 + \beta x_2$ ; queremos mostrar que a saída será  $y_3 = \alpha y_1 + \beta y_2$ . Escrevendo as expressões de  $y_1$  e  $y_2$  temos

$$
y_1(n) = \sum_{j=0}^{M} a_j x_1(n-j) + \sum_{l=1}^{N} b_l y_1(n-l)
$$
  
e  $y_2(n) = \sum_{j=0}^{M} a_j x_2(n-j) + \sum_{l=1}^{N} b_l y_2(n-l).$ 

Multiplicando estas expressões respectivamente por  $\alpha \in \beta$  e somando:

$$
\alpha y_1(n) + \beta y_2(n) = \alpha \left( \sum_{j=0}^M a_j x_1(n-j) + \sum_{l=1}^N b_l y_1(n-l) \right)
$$
  
+  $\beta \left( \sum_{j=0}^M a_j x_2(n-j) + \sum_{l=1}^N b_l y_2(n-l) \right)$   
=  $\sum_{i=0}^M a_j (\alpha x_1(n-j) + \beta x_2(n-j)) + \sum_{l=1}^N b_l (\alpha y_1(n-l) + \beta y_2(n-l)),$ 

de onde vemos que o sinal  $y_3 = \alpha y_1 + \beta y_2$  satisfaz a mesma equação do filtro com relação  $\lambda$  entrada  $x_3$ :

$$
y_3(n) = \sum_{j=0}^{M} a_j x_3(n-j) + \sum_{l=1}^{N} b_l y_3(n-l),
$$

e como a saída do filtro está bem-definida (e portanto é única), temos que  $y_3$  é de fato a saída correspondente à entrada  $x_3$ .

**Invariância no tempo:** Considere que  $T[x_1] = y_1$  e seja  $k \in \mathbb{Z}$ . Considere a aplicação do filtro ao sinal  $x_2(n) = x_1(n - k)$ . Queremos mostrar que a saída será  $y_2(n) = y_1(n - k)$ . Escrevendo a expressão de  $y_1$  no instante  $n - k$ , temos:

$$
y_1(n-k) = \sum_{j=0}^{M} a_j x_1(n-k-j) + \sum_{l=1}^{N} b_l y_1(n-k-l).
$$

Substituindo as definições de  $x_2$  e  $y_2$  temos

$$
y_2(n) = \sum_{j=0}^{M} a_j x_2(n-j) + \sum_{l=1}^{N} b_l y_2(n-l).
$$

Isso mostra que de fato  $y_2$  satisfaz a mesma equação do filtro original para a entrada  $x_2$ , e pela unicidade da saída, o filtro é invariante no tempo.

#### 5.1 Análise da Equação Geral do Filtro LTI Recursivo

Para obtermos a resposta em frequência correspondente à equação 1, vamos inicialmente observar uma propriedade fundamental da transformada z em relação a deslocamentos no tempo:

Propriedade do deslocamento no tempo: se  $w(n) = x(n - k)$  então  $W(z) = z^{-k} X(z)$ . Prova: basta calcular a transformada z pela definição:

$$
W(z) = \sum_{m=-\infty}^{\infty} w(m)z^{-m}
$$
  
= 
$$
\sum_{m=-\infty}^{\infty} x(m-k)z^{-m}
$$
  
= 
$$
\sum_{l=-\infty}^{\infty} x(l)z^{-(l+k)}
$$
  
= 
$$
z^{-k} \sum_{l=-\infty}^{\infty} x(l)z^{-l}
$$
  
= 
$$
z^{-k}X(z).
$$

Calculando a transformada  $z$  (TZ) dos dois lados da equação 1 e usando a propriedade acima,

teremos:

$$
Y(z) = \sum_{j=0}^{M} a_j T Z[x(n-j)] + \sum_{l=1}^{N} b_l T Z[y(n-l)]
$$
  
= 
$$
\sum_{j=0}^{M} a_j z^{-j} X(z) + \sum_{l=1}^{N} b_l z^{-l} Y(z)
$$
  
= 
$$
X(z) \sum_{j=0}^{M} a_j z^{-j} + Y(z) \sum_{l=1}^{N} b_l z^{-l},
$$

ou ainda

$$
Y(z) \left[ 1 - \sum_{l=1}^{N} b_l z^{-l} \right] = X(z) \left[ \sum_{j=0}^{M} a_j z^{-j} \right].
$$

Lembrando que  $Y(z) = H(z)X(z)$  e portanto  $H(z) = \frac{Y(z)}{X(z)}$ , temos

$$
H(z) = \frac{Y(z)}{X(z)} = \frac{\sum_{j=0}^{M} a_j z^{-j}}{1 - \sum_{l=1}^{N} b_l z^{-l}}.
$$

Esta expressão mostra que a função de transferência do filtro é um quociente de polinômios na variável  $z^{-1}$ , cujos coeficientes são determinados pelos coeficientes  $a_j$  e  $b_l$  da equação do filtro. Para obter a resposta em frequência em função da frequência angular  $\omega$  basta calcular a expressão acima para  $z = e^{i\omega}$ :

$$
H(e^{i\omega}) = \frac{\sum_{j=0}^{M} a_j e^{-ij\omega}}{1 - \sum_{l=1}^{N} b_l e^{-il\omega}}.
$$
\n(2)

A variedade de respostas em frequência que podem ser produzidas pela equação 1 é portanto tão grande quanto a quantidade de funções que podem ser expressas como quocientes de dois polinômios. Naturalmente, haverá funções que não pertencem a esta categoria, ainda que representem respostas em frequência associadas a filtros LTI.

Exemplo: o filtro passa-baixas ideal com frequência de corte  $\hat{\omega} \in [-\pi, +\pi]$  (medida em radianos por amostra), dado pela expressão

$$
H(e^{i\omega}) = \begin{cases} 1 & \text{se } \omega \in [-\hat{\omega}, +\hat{\omega}] \\ 0 & \text{c.c.} \end{cases}
$$

é um filtro LTI com resposta ao impulso  $h(n) = \frac{\text{sen}(n\hat{\omega})}{n\hat{\omega}}$ , uma função sinc no domínio do tempo. O fato de h ter comprimento infinito e portanto o filtro ser IIR n˜ao seria um impedimento para que ele fosse descrito por uma equação recursiva, mas sim as descontinuidades abruptas na fronteira da frequência de corte. Este tipo de função não pode ser expressa como um quociente

de polinômios com número finito de coeficientes, e portanto não admite uma representação na forma da equação 1. Este tipo de filtro só poderia ser realizado computacionalmente de forma aproximada, por exemplo truncando a resposta ao impulso (o que gerará ondulações na resposta em frequência devido à convolução com a transformada do recorte temporal, que é um sinc espectral).

Para construir filtros com respostas em frequência desejadas teremos que observar certas condições para garantir que o denominador da equação 2 não se anule em nenhuma frequência da entrada, do contrário o filtro será instável. Para isso será necessário tratar dos zeros do polinômio  $Q(z) = 1 - \sum$ N  $_{l=1}$  $b_l z^{-l}$ .

#### 5.2 Pólos e Zeros

Denominamos de Zeros do filtro aos valores  $z \in \mathbb{C}$  tais que  $P(z) = \sum$ M  $j=0$  $a_j z^{-j} = 0$ . Estes são valores onde a função de transferência normalmente se anula (supondo que  $Q(z) \neq 0$ ), e se um zero ocorre em  $z = e^{i\omega}$  a frequência  $\omega$  será anulada na resposta em frequência do filtro.

Analogamente chamamos de *Pólos* do filtro aos valores  $z \in \mathbb{C}$  tais que  $Q(z) = 1 - \sum$ N <sup>l=1</sup><br>Estes são valores onde o denominador da função de transferência se anula, e o valor da função  $b_l z^{-l} = 0.$ de transferência normalemente não está definido (supondo  $P(z) \neq 0$ ). Se um pólo ocorre em  $z = e^{i\omega}$  o filtro será instável, pois qualquer informação do sinal da entrada com frequência  $\omega$ será amplificada até estourar qualquer limite de representação (na prática a saída não assume valores ±∞ instantaneamente, mas cumulativamente).

Pelo teorema fundamental da Álgebra, os polinômios  $P(z)$  e  $Q(z)$  possuem respectivamente M e N raízes. Fatorando os polinômios  $P(z)$  e  $Q(z)$  podemos obter a lista de pólos  $\pi_1, \pi_2, \ldots, \pi_N$ bem como a lista de zeros  $\zeta_1, \zeta_2, \ldots, \zeta_M$ , e assim escrever a função de transferência em sua forma fatorada

$$
H(z) = a_0 \frac{\prod_{j=1}^{M} (1 - \zeta_j z^{-1})}{\prod_{l=1}^{N} (1 - \pi_l z^{-1})}.
$$
\n(3)

Observe que a forma  $(1 - rz^{-1})$  de cada fator se deve ao fato de que as funções  $P(z)$  e  $Q(z)$ são polinômios em  $z^{-1}$ , e assim se  $z = r$  é uma raiz teremos  $(1 - rr^{-1}) = (1 - 1) = 0$ . Observe também que apenas o polinômio numerador precisa de um ajuste de escala (correspondente ao fator  $a_0$ ), já que o polinômio denominador tem o termo independente  $b_0 = 1$ . Em particular, o fator  $a_0$ , associado ao termo  $x(n)$  na equação do filtro, é responsável pelo ganho geral do filtro.

Magnitude da Resposta em Frequência: A forma fatorada 3 permite uma compreensão maior da influência dos pólos e zeros sobre as componentes senoidais da decomposição de Fourier

do sinal da entrada. Para ver isso, note que

$$
|H(z)| = |a_0| \frac{\prod_{j=1}^{M} |1 - \zeta_j z^{-1}|}{\prod_{l=1}^{N} |1 - \pi_l z^{-1}|}.
$$

Se  $z = e^{i\omega}$  então  $|z| = 1$  e além disso  $|1 - rz^{-1}| = |(1 - rz^{-1})\frac{z}{z}|$  $|z|\overline{z}| = \frac{|z-r|}{|z|} = |z-r|$ . Portanto

$$
|H(e^{i\omega})| = |a_0| \frac{\prod_{j=1}^M |e^{i\omega} - \zeta_j|}{\prod_{l=1}^M |e^{i\omega} - \pi_l|}
$$

$$
= |a_0| \frac{\prod_{j=1}^M \text{dist}(e^{i\omega}, \zeta_j)}{\prod_{l=1}^M \text{dist}(e^{i\omega}, \pi_l)},
$$

o que mostra que a magnitude da resposta do filtro na frequência  $\omega$  é afetada diretamente pelas distâncias entre os zeros e o representante  $e^{i\omega}$  da frequência  $\omega,$  e é afetada em proporção inversa pelas distâncias entre cada pólo e  $e^{i\omega}$ . Estas distâncias podem ser melhor observadas num diagrama que mostre os pólos e zeros no plano complexo, e a relação destes com o círculo unitário.

Exemplo: Considere outra vez o filtro passa-baixas de um único pólo em  $K = 0.8$ , dado pela equação  $y(n) = x(n) + 0.8y(n - 1)$ . Sua função de transferência é

$$
H(z) = \frac{1}{1 - 0.8z^{-1}}.
$$

O ganho associado à frequência D.C. ( $\omega = 0, z = e^{i\omega} = 1$ ) é dado por

$$
|H(1)| = \frac{1}{|1 - 0.8|} = 5.
$$

Se quiséssemos normalizar este filtro para obter  $H(1) = 1$ , bastaria ajustar o fator de escala como  $a_0 = \frac{1}{|H(1)|} = 0.2$ , obtendo a equação

$$
y(n) = 0.2x(n) + 0.8y(n - 1).
$$

Como exemplo, neste novo filtro o fator de ganho (atenuação) correspondente à frequência  $\omega = \frac{\pi}{4}$  $\frac{\pi}{4}$  (um quarto da frequência de Nyquist) será

$$
|H(e^{i\pi/4})| = \frac{a_0}{\text{dist}(e^{i\pi/4}, 0.8)} = \frac{0.2}{\sqrt{(0.8 - \cos(\pi/4))^2 + \text{sen}^2(\pi/4)}} \approx 0.28043
$$

(no filtro original esta frequência era amplificada por um fator 1.4022).

Resposta em fase: para detalhar as modificações do filtro dado pela equação geral 1 em relação às fases, podemos simplificar também a função de transferência fatorada. Seja  $K =$  $\max\{M,N\};$  multiplicando e dividindo a equação 3 acima por  $z^K$  temos

$$
H(z) = a_0 \frac{z^K \prod_{j=1}^{M} (1 - \zeta_j z^{-1})}{z^K \prod_{l=1}^{N} (1 - \pi_l z^{-1})}
$$
  
= 
$$
a_0 \frac{z^{K-M} \prod_{l=1}^{M} z(1 - \zeta_j z^{-1})}{z^{K-N} \prod_{l=1}^{N} z(1 - \pi_l z^{-1})}
$$
  
= 
$$
a_0 z^{N-M} \frac{\prod_{j=1}^{M} (z - \zeta_j)}{z^{K-N} \prod_{l=1}^{N} (z - \pi_l)}.
$$

Substituindo  $z = e^{i\omega}$  nesta equação, e tomando a fase, temos:

$$
\angle H(e^{i\omega}) = \angle \left( a_0 e^{i(N-M)\omega} \frac{\prod_{j=1}^M (e^{i\omega} - \zeta_j)}{\prod_{l=1}^N (e^{i\omega} - \pi_l)} \right)
$$
  
=  $\angle (e^{i(N-M)\omega}) + \angle \left( \prod_{j=1}^M (e^{i\omega} - \zeta_j) \right) - \angle \left( \prod_{l=1}^N (e^{i\omega} - \pi_l) \right)$   
=  $(N-M)\omega + \sum_{j=1}^M \angle (e^{i\omega} - \zeta_j) - \sum_{l=1}^N \angle (e^{i\omega} - \pi_l)$ 

Note que a expressão acima permite entrever que normalmente a resposta em fase de filtros LTI será não-linear, já que ∠ $(e^{i\omega} - \rho) = \text{atan2}(\cos(\omega) - \text{real}(\rho), \sin(\omega) - \text{imag}(\rho)).$  É possível construir filtros com resposta em fase linear, da forma  $\angle H(e^{i\omega}) = -\alpha \omega$ , mas para isso é necessário que  $H(e^{i\omega}) = R(\omega)e^{-i\alpha\omega}$  onde  $R(\omega)$  é uma função real. Neste caso, o filtro pode ser interpretado como a composição de um filtro puramente real  $R(\omega)$  (que corresponde a uma resposta ao impulso com simetria par) e um filtro  $e^{-i\alpha\omega}$  que corresponde a um atraso puro de α amostras (pois sua resposta ao impulso é  $\delta(n - \alpha)$ ). Supondo que α seja inteiro ou da forma β  $\frac{\beta}{2}$  com  $\beta$  inteiro, a resposta ao impulso do filtro composto deverá satisfazer neste caso uma simetria em torno de  $\alpha$ , da forma  $h(\alpha + n) = h(\alpha - n)$ ,  $\forall n$ .

 $\acute{E}$  importante lembrar que as raízes de polinômios com coeficientes reais são sempre ou reais ou em pares de raízes complexo-conjugadas. Esta é uma característica que será observada na análise de filtros dados, mas que terá que ser ativamente controlada na criação de novos filtros a partir do posicionamento arbitrário de pólos e zeros, pois criar filtros com pólos e zeros não

pareados através de conjugação produzirá equações de filtros com coeficientes complexos, o que não será útil no processamento de sinais de áudio se o intuito é produzir também sinais de áudio reais como saída do filtro.

Exemplo: considere o filtro dado pela equação  $y(n) = x(n) + b_1y(n-1) + b_2y(n-2)$ . Sua função de transferência é

$$
H(z) = \frac{1}{1 - b_1 z^{-1} - b_2 z^{-2}}.
$$

Fatorando o polinômio do denominador teremos

$$
H(z) = \frac{1}{(1 - \pi_1 z^{-1})(1 - \pi_2 z^{-1})}.
$$

Temos duas possibilidades: ou os dois polos são reais, ou formam um par complexo-conjugado.

caso 1: dois pólos reais. Neste caso temos

$$
H(z) = \frac{1}{(1 - \pi_1 z^{-1})(1 - \pi_2 z^{-1})} = \frac{1}{1 - (\pi_1 + \pi_2)z^{-1} + \pi_1 \pi_2 z^{-2}},
$$

de onde obtemos as identidades  $b_1 = \pi_1 + \pi_2$  e  $b_2 = -\pi_1 \pi_2$ . Estas identidades podem ser usadas para encontrar os pólos a partir de coeficientes dados (ou seja, para realizar manualmente a fatoração), ou para criar um filtro a partir de um posicionamento desejado de dois pólos reais. Lembrando que quanto menor a distância dos pólos a uma certa frequência no círculo unitário, maior será o ganho correspondente, devido à expressão

$$
|H(e^{i\omega})| = \frac{1}{|e^{i\omega} - \pi_1||e^{i\omega} - \pi_2|},
$$

temos que este tipo de construção pode ser usado para definir um filtro do tipo rejeitafaixa, ou seja, que atenua uma faixa de frequências intermediárias comparativamente aos extremos das frequências D.C. e Nyquist, que serão amplificados, conforme pode ser observado na figura 5.

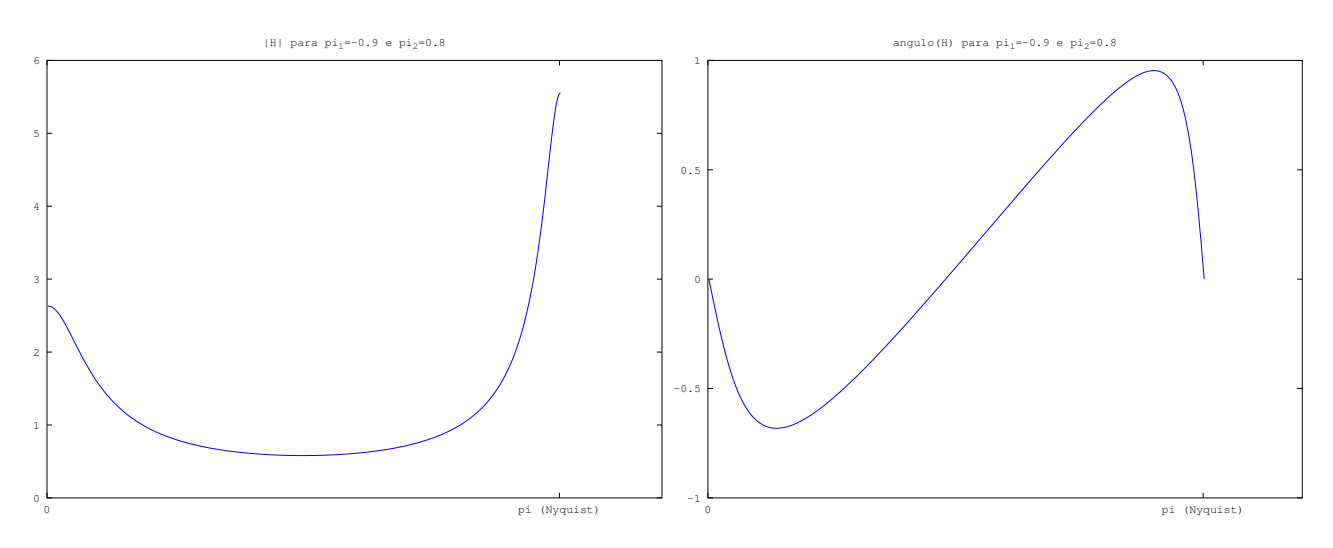

Figura 5: Gráficos de  $|H_k|$  e ∠ $H_k$  para o filtro rejeita-faixa  $y(n) = x(n) + b_1y(n-1) + b_2y(n-2)$ com  $\pi_1 = -0.9$  e  $\pi_2 = 0.8$  ( $b1 = -0.1$  e  $b_2 = 0.72$ ).

A resposta em fase também tem uma expressão simples, já que

$$
\angle(e^{i\omega} - K) = \operatorname{atan2}(\operatorname{sen}(\omega), \cos(\omega) - K),
$$

e portanto

$$
\angle H(e^{i\omega}) = 2\omega - \angle(e^{i\omega} + 0.9) - \angle(e^{i\omega} - 0.8)
$$
  
=  $2\omega - \operatorname{atan2}(\operatorname{sen}(\omega), \cos(\omega) + 0.9) - \operatorname{atan2}(\operatorname{sen}(\omega), \cos(\omega) - 0.8).$ 

Para normalizar este filtro, deixando as duas extremidades da resposta em frequência iguais a 1, não é suficiente ajustar o fator global de escala  $a_0$  (que não muda o perfil da resposta em frequência); se isso fosse desejado, seria necessário introduzir outros pólos  $e/ou$  zeros para equilibrar o ganho nas duas pontas (frequências d.c. e Nyquist).

caso 2: dois pólos complexo-conjugados. Aqui teremos  $\pi_1 = Ae^{i\hat{\omega}}$  e  $\pi_2 = Ae^{-i\hat{\omega}}$ . Substituindo na equação fatorada, teremos

$$
H(z) = \frac{1}{(1 - Ae^{i\hat{\omega}_z - 1})(1 - Ae^{-i\hat{\omega}_z - 1})}
$$
  
= 
$$
\frac{1}{1 - A(e^{i\hat{\omega}} + e^{-i\hat{\omega}})z^{-1} + A^2 z^{-2}}
$$
  
= 
$$
\frac{1}{1 - 2A\cos(\hat{\omega})z^{-1} + A^2 z^{-2}},
$$

de onde obtemos as identidades  $b_1 = 2A\cos(\hat{\omega}) e b_2 = -A^2$ . Note que o máximo valor dessa expressão no círculo unitário será atingido próximo a  $z = e^{i\hat{\omega}}$ , onde

$$
|H(z)| = \frac{1}{(1-A)\sqrt{1-2A\cos(2\hat{\omega})+A^2}},
$$
 (exercise)

o que revela a característica passa-faixa dessa construção com dois pólos complexoconjugados, conforme ilustra a figura 6.

A resposta em fase deste filtro é

$$
\angle H(e^{i\omega}) = 2\omega - \angle(e^{i\omega} - 0.8e^{i2\pi/3}) - \angle(e^{i\omega} - 0.8e^{-i2\pi/3})
$$
  
= 2\omega - \text{atan2} [sen(\omega) - 0.8 sen(2\pi/3), cos(\omega) - 0.8 cos(2\pi/3)]  
- \text{atan2} [sen(\omega) + 0.8 sen(2\pi/3), cos(\omega) - 0.8 cos(2\pi/3)].

Se quiséssemos normalizar este filtro a partir da estimativa  $|H_{\text{pico}}| \approx |H(e^{i\hat{\omega}})|$ , bastaria reformular a equação usando  $a_0 = (1-A)\sqrt{1-2A\cos(2\hat\omega)+A^2},$  ou seja, fazendo

$$
y(n) = (1 - A)\sqrt{1 - 2A\cos(2\hat{\omega}) + A^2} \cdot x(n) + 2A\cos(\hat{\omega})y(n-1) - A^2y(n-2)
$$

### 6 Desenho de Filtros

Vale a pena lembrar neste momento que sempre é possível formar filtros com respostas em frequências mais gerais a partir da combinação de filtros mais simples. Na combinação de

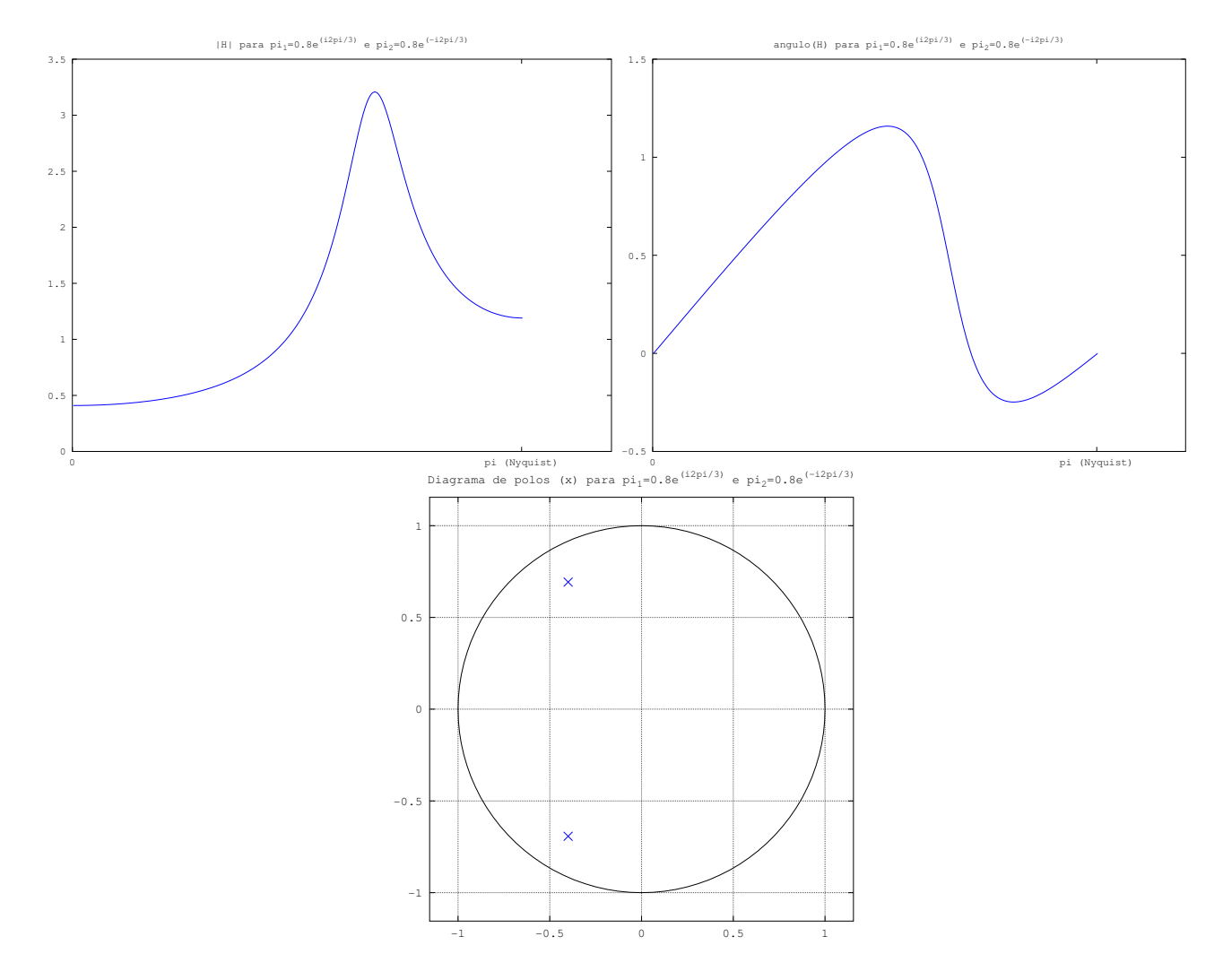

Figura 6: Gráficos de  $|H_k|$  e ∠ $H_k$  e diagrama de pólos (×) para o filtro passa-faixa de dois pólos com  $\pi_1 = 0.8e^{i2\pi/3}$  e  $\pi_2 = 0.8e^{-i2\pi/3}$ .

filtros em paralelo, com as saídas somadas, a função de transferência (transformada z) será a soma das funções de transferências dos filtros individuais (o mesmo valendo para as respostas em frequência). Na composição em série, com a saída de um filtro servindo de entrada para o filtro seguinte, as funções de transferências (e respostas em frequência) serão multiplicadas.

### 6.1 Composição de filtros

Em particular, qualquer filtro obtido a partir de uma equação recursiva finita, com função de transferência

$$
H(z) = a_0 \frac{\prod_{j=1}^{M} (1 - \zeta_j z^{-1})}{\prod_{l=1}^{N} (1 - \pi_l z^{-1})},
$$

pode ser decomposto em uma série de filtros simples com apenas 1 zero, 1 pólo, 1 par de zeros conjugados ou 1 par de pólos conjugados:

$$
H(z) = a_0 \frac{\prod_{l=1}^{M} (1 - \zeta_j z^{-1})}{\prod_{l=1}^{M} (1 - \pi_l z^{-1})}
$$
  
\n=  $a_0 \frac{\prod_{j=1}^{M} (1 - \zeta_j z^{-1}) \prod_{j=1}^{M} (1 - \zeta_j z^{-1}) (1 - \zeta_j^* z^{-1})}{\prod_{l=1}^{M} (1 - \pi_l z^{-1}) \prod_{l=1}^{M} (1 - \pi_l z^{-1}) (1 - \pi_l^* z^{-1})}$   
\n=  $a_0 (1 - \zeta_j z^{-1}) \cdots [(1 - \zeta_j z^{-1})(1 - \zeta_j^* z^{-1})] \cdots \frac{1}{(1 - \pi_l z^{-1})(1 - \pi_l^* z^{-1})}] \cdots$ 

Esta observação reforça a importância de se considerar a construção e o efeito dos filtros mais simples, pois eles são suficientes para expressar filtros bastante gerais.

**Exemplo:** Retomando o exemplo do filtro com 2 pólos complexos em  $Ae^{\pm i\hat{\omega}}$ , com equação  $y(n) = a_0x(n) + b_1y(n-1) + b_2y(n-2)$  onde  $b_1 = 2A\cos(\hat{\omega})$  e  $b_2 = -A^2$ , poderíamos garantir o anulamento das extremidades da resposta em frequência compondo este filtro com o filtro com dois zeros reais nas frequências d.c. ( $\zeta_1 = 1$ ) e Nyquist ( $\zeta_2 = -1$ ). Isso corresponde a multiplicar a função de transferência por  $(1 - \zeta_1 z^{-1})(1 - \zeta_2 z^{-1}) = (1 - z^{-1})(1 + z^{-1}) = 1 - z^{-2}$ , ou seja, acrescentar um termo  $x(n-2)$  na equação do filtro com o mesmo peso do termo  $x(n)$ (pois  $a_0(1 - z^{-2}) = a_0 - a_0 z^{-2}$ ), produzindo as respostas em magnitude e fase da figura 7.

Exemplo - Filtro Passa-Tudo: É possível balancear a ação de amplificação de um par de pólos complexo-conjugados em  $\pi_1 = Ae^{i\hat{\omega}}$  e  $\pi_2 = Ae^{-i\hat{\omega}}$  com um par de zeros em  $\zeta_1 =$ 1  $\frac{1}{A}e^{i\hat{\omega}}$  e  $\zeta_2 = \frac{1}{A}$  $\frac{1}{A}e^{-i\hat{\omega}}$ . Isto pode ser desejável em processamentos onde se deseja embaralhar as fases das componentes senoidais sem modificar as relações de amplitude, como por exemplo na implementação de difusores acústicos e reverberadores artificiais.

O filtro proposto acima possui a função de transferência dada por

$$
H(z) = a_0 \frac{(1 - \zeta_1 z^{-1})}{(1 - \zeta_2 z^{-1})} (1 - \pi_1 z^{-1}) (1 - \pi_2 z^{-1})
$$
  
= 
$$
a_0 \frac{(1 - \frac{1}{A} e^{i\omega} z^{-1})}{(1 - \frac{1}{A} e^{-i\omega} z^{-1})} (1 - A e^{i\omega} z^{-1}) (1 - A e^{-i\omega} z^{-1})
$$

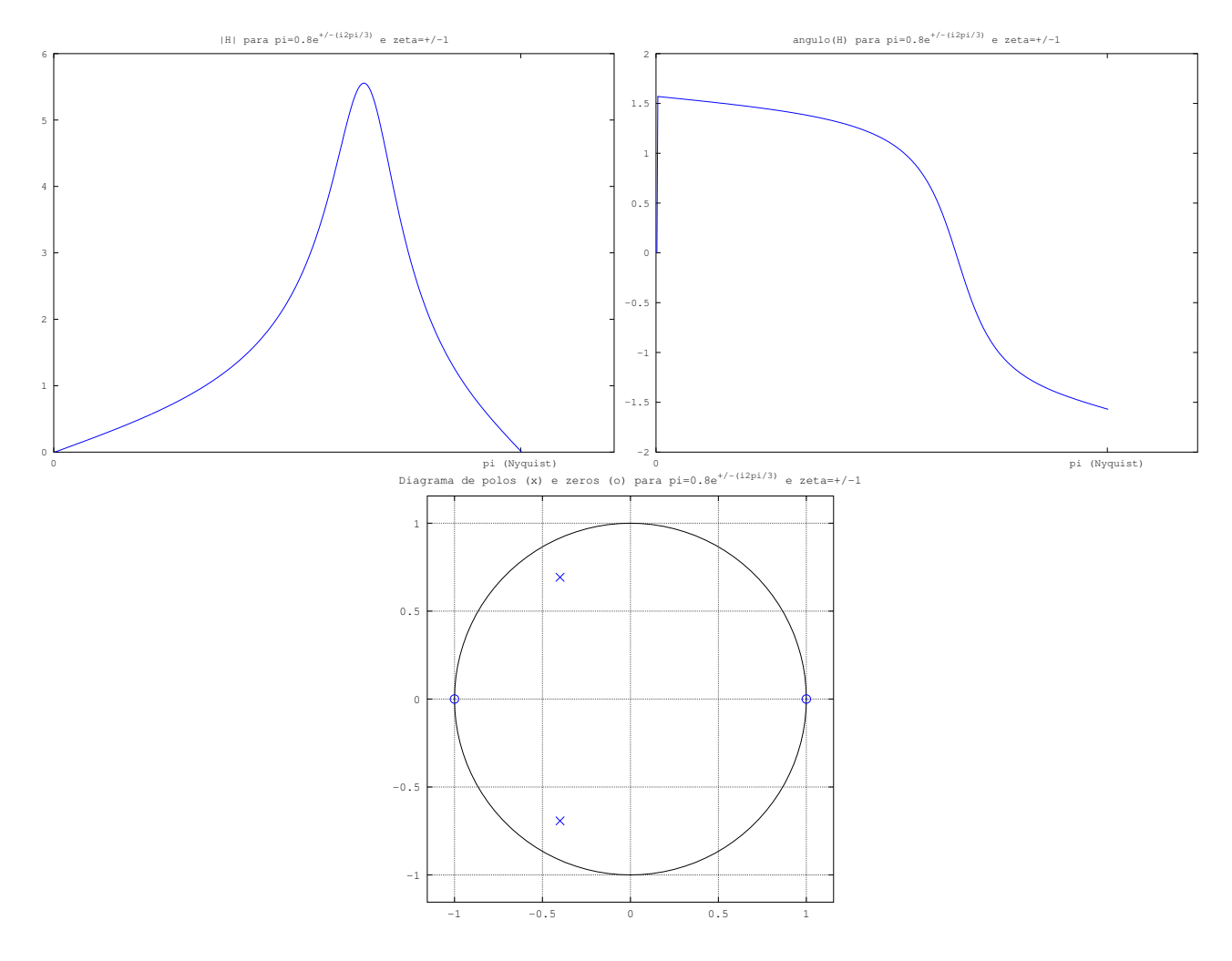

Figura 7: Gráficos de  $|H_k|$  e  $\angle H_k$ e diagrama de pólos (×) e zeros (◦) para o filtro passa-faixa com dois pólos em  $\pi = 0.8e^{\pm i2\pi/3}$  e dois zeros em  $\zeta = \pm 1$ .

Substituindo  $z = e^{i\omega}$  e tomando o valor absoluto, teremos

$$
|H(e^{i\omega})| = |a_0| \frac{|1 - \frac{1}{A}e^{i\hat{\omega}}e^{-i\omega} \cdot (1 - \frac{1}{A}e^{-i\hat{\omega}}e^{-i\omega})|}{(1 - Ae^{i\hat{\omega}}e^{-i\omega}) \cdot (1 - Ae^{-i\hat{\omega}}e^{-i\omega})|}
$$
  
\n
$$
= |a_0| \frac{\sqrt{(1 - \frac{1}{A}\cos(\hat{\omega} - \omega))^2 + \frac{1}{A^2}\sin(\hat{\omega} - \omega)^2} \cdot \sqrt{(1 - \frac{1}{A}\cos(\hat{\omega} + \omega))^2 + \frac{1}{A^2}\sin(\hat{\omega} + \omega)^2}}{\sqrt{(1 - A\cos(\hat{\omega} - \omega))^2 + A^2\sin(\hat{\omega} - \omega)^2} \cdot \sqrt{(1 - A\cos(\hat{\omega} + \omega))^2 + A^2\sin(\hat{\omega} + \omega)^2}}
$$
  
\n
$$
= |a_0| \frac{\sqrt{1 - \frac{2}{A}\cos(\hat{\omega} - \omega) + \frac{1}{A^2}} \cdot \sqrt{1 - \frac{2}{A}\cos(\hat{\omega} + \omega) + \frac{1}{A^2}}}{\sqrt{1 - 2A\cos(\hat{\omega} - \omega) + A^2} \cdot \sqrt{1 - 2A\cos(\hat{\omega} + \omega) + A^2}}
$$
  
\n
$$
= |a_0| \frac{1}{A^2} \frac{\sqrt{A^2 - 2A\cos(\hat{\omega} - \omega) + 1} \cdot \sqrt{A^2 - \frac{2A}{\cos}(\hat{\omega} + \omega) + 1}}{\sqrt{1 - 2A\cos(\hat{\omega} - \omega) + A^2} \cdot \sqrt{1 - 2A\cos(\hat{\omega} + \omega) + A^2}}
$$
  
\n
$$
= \frac{|a_0|}{A^2},
$$

o que mostra a propriedade passa-tudo deste filtro. Sua resposta em fase pode ser computada pela expressão usual

$$
\angle H(e^{i\omega}) = \angle (e^{i\omega} - \frac{1}{A}e^{i\hat{\omega}}) + \angle (e^{i\omega} - \frac{1}{A}e^{-i\hat{\omega}}) - \angle (e^{i\omega} - Ae^{i\hat{\omega}}) - \angle (e^{i\omega} - Ae^{-i\hat{\omega}}).
$$

Um exemplo destas respostas pode ser visto na figura 8 com  $A = 0.9$  e  $\hat{\omega} = \frac{\pi}{3}$  $\frac{\pi}{3}$ .

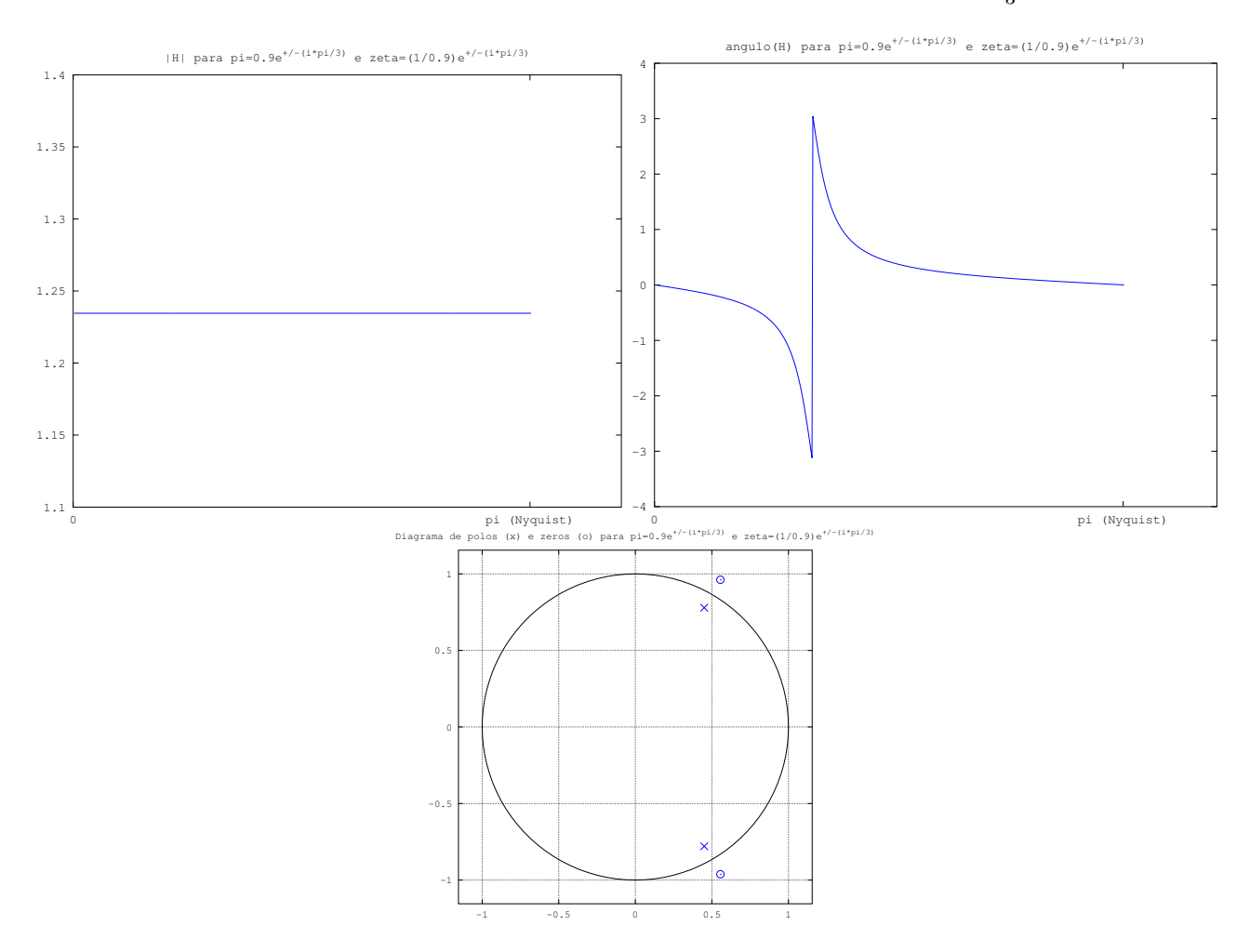

Figura 8: Gráficos de  $|H_k|$  e ∠ $H_k$  e diagrama de pólos (×) e zeros (◦) para o filtro passa-tudo com dois pólos em  $\pi = 0.9e^{\pm i\pi/3}$  e dois zeros em  $\zeta = (1/0.9)e^{\pm i\pi/3}$ .

### 6.2 Largura de Faixa e Decaimento em Frequência

Largura de Faixa: Quando um filtro possui um pico de ressonância na resposta em frequência, como nos exemplos de filtros passa-faixa com dois pólos complexos (figuras  $6 \text{ e } 7$ ), é comum caracterizar esta região do espectro através da frequência central e de alguma medida da largura da faixa de frequências correspondente. Por convenção, costuma-se associar esta largura aos valores de frequência onde o ganho é de −3 dB em relação à amplitude de pico, ou seja, à faixa de frequências  $\omega$  onde

$$
20\log_{10}\frac{|H(e^{i\omega})|}{|H_{\text{pico}}|} \ge -3,
$$

ou equivalentemente,

$$
|H(e^{i\omega})| \geq 10^{-3/20} |H_{\rm{pico}}| = (10^{-3})^{1/20} |H_{\rm{pico}}| \approx (2^{-10})^{1/20} |H_{\rm{pico}}| = \frac{\sqrt{2}}{2} |H_{\rm{pico}}|.
$$

Uma aproximação razoável desta largura no caso do filtro de dois pólos pode ser obtida considerando-se o diagrama de pólos e zeros, onde a distância do pólo  $\pi_l = Ae^{i\hat{\omega}}$  ao círculo unitário dá uma estimativa (inversamente proporcional) da magnitude da resposta em frequência. Na frequência central  $\hat{\omega}$  a distância ao círculo é  $\hat{d} = 1 - A$ ; para se obter  $\frac{1}{d} =$  $\sqrt{2}$ 2 1 frequência central  $\hat{\omega}$  a distância ao círculo é  $d = 1 - A$ ; para se obter  $\frac{1}{d} = \frac{\sqrt{2}}{2} \frac{1}{1-A}$  deve-se ter  $d = \sqrt{2(1-A)}$ , que seria a diagonal de um quadrado de lado  $(1-A)$ . Considerando-se a frequência  $\omega = \angle z$  associada ao valor  $z = \pi_l + \sqrt{2}(1 - A)e^{i\pi/4}$  e aceitando-se a aproximação  $|e^{i\omega} - \pi_l| \approx |z - \pi_l| = \sqrt{2}(1 - A)$  teríamos que a largura de faixa é

$$
L = 2(\omega - \hat{\omega}) = 2 \operatorname{atan}(1 - A).
$$

Esta aproximação está ilustrada na figura 9.

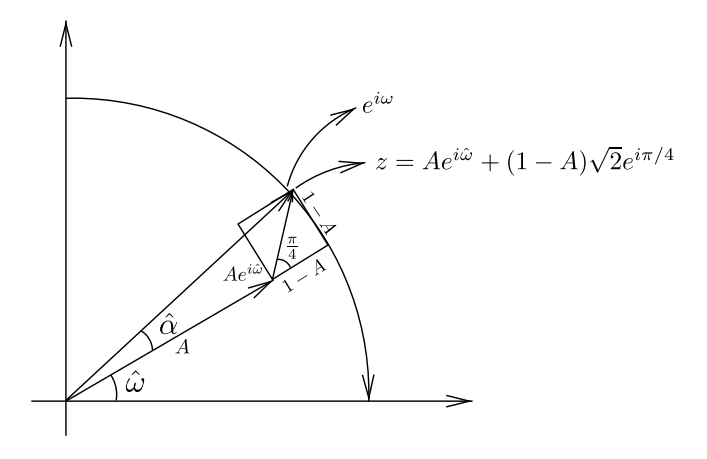

Figura 9: Aproximação da largura da faixa de frequências em torno do pico de ressonância usando  $d = \sqrt{2(1-A)}$ .

Naturalmente esta estimativa é simplista, pois não considera o efeito de outros pólos (por exemplo, do pólo conjugado em  $Ae^{-i\hat{\omega}}$ ), além de substituir  $e^{i\omega}$  (com  $|e^{i\omega}| = 1$ ) por  $z = \pi_l +$ √  $\overline{2}(1-A)e^{i\pi/4}$  (com  $|z| > 1$ ); esta aproximação será mais confiável quanto mais próximo estiver o pólo  $\pi_l$  do círculo unitário, situação esta onde valem as aproximações atan $(1 - A) \approx$ asen $(1 - A) \approx (1 - A)$ . Deve-se levar em consideração ainda que a resposta não costuma ser simétrica em relação ao pico (embora a construção da estimativa acima seja simétrica em relação à frequência central).

**Exemplo:** No caso do filtro com dois pólos em  $\pi_1 = 0.8e^{i2\pi/3}$  e  $\pi_2 = 0.8e^{-i2\pi/3}$  (figura 6), temos  $L = 2$ atan(1 − A) = 2atan(0.2) ≈ 0.395; na frequência  $ω = 2π/3 - L/2 ≈ 1.897$  temos que o ganho em decibéis relativo ao pico é de −2.930 dB; porém na frequência  $\omega = 2\pi/3 + L/2 \approx$ 2.292 este ganho é de −1.952 dB, bem superior ao esperado. Para o filtro com dois pólos em  $\pi_1 = 0.9e^{i2\pi/3}$  e  $\pi_2 = 0.9e^{-i2\pi/3}$ , temos  $L = 2$ atan $(1 - A) = 2$ atan $(0.1) \approx 0.199$ ; na frequência  $\omega = 2\pi/3 - L/2 \approx 1.995$  temos que o ganho em decibéis relativo ao pico é de −3.007 dB; em  $\omega = 2\pi/3 + L/2 \approx 2.194$  o ganho é de −2.509 dB.

Esta estimativa deixa entrever a propriedade de que quanto mais próximo o pólo do círculo unitário (e portanto menor o valor de A), mais estreita é a largura da faixa de frequências em torno do pico de ressonância. Esta é uma consideração que pode ser usada no desenho de filtros com regiões de ressonância determinadas a priori, através do posicionamento adequado dos pólos em relação à distância do círculo unitário. Como a distância  $1 - A$  do pólo  $\pi_l = A e^{i\hat{\omega}}$ 

ao círculo controla simultaneamente a largura de banda e o fator de ganho, para se obter um controle mais fino do fator de ganho pode-se usar um zero  $\zeta_l = Be^{i\hat{\omega}}$  alinhado ao pólo  $\pi_l$ .

Decaimento em frequência: No caso de filtros passa-altas e passa-baixas também é costumeiro caracterizar através de dois valores a transição entre a parte do espectro que "passa" e a que fica retida: a *frequência de corte* é o ponto da resposta em frequência onde a resposta está  $-3$  dB abaixo do pico, enquanto o *decaimento em frequência (roll-off)* descreve a atenuação adicional para frequências além da frequência de corte (isto é, acima da frequência de corte se for um passa-baixas, e abaixo da frequência de corte se for um passa-altas). O decaimento em frequência é tipicamente medido em decibéis por oitava (fator multiplicativo de 2); no caso dos filtros passa-baixas e passa-altas de 1 pólo real (ou 1 zero real), estes parâmetros são facilmente computáveis de forma exata a partir da resposta em frequência, e a taxa de decaimento  $\acute{\text{e}}$  de aproximadamente 6 dB por oitava. Para filtros de segunda ordem (2 pólos ou 2 zeros) o decaimento é mais acentuado, da ordem de 12 dB por oitava.

#### 6.3 Resposta ao Impulso

Outra maneira útil de caracterizar e desenhar filtros é através do estudo de sua resposta ao impulso, que corresponde em geral à transformada inversa de Fourier da resposta em frequência. Iremos considerar aqui alguns casos especiais.

Filtros FIR: Se um filtro é definido através de uma equação finita não-recursiva, isto é, uma equação de convolução finita

$$
y(n) = \sum_{j=0}^{M} a_j x(n-j),
$$

então é fácil perceber que  $y = h * x$  onde  $h = (a_0, a_1, \ldots, a_M, 0, 0, \ldots)$ . Neste caso em particular é fácil computar  $h(n)$  explicitamente considerando a entrada impulsiva  $x(n) = \delta(n)$ , de onde  $h(n) = y(n) = \sum$ M  $j=0$  $a_jx(n-j) = \sum$ M  $j=0$  $a_j\delta(n-j) = a_n$  se  $n = 0, ..., M$  e  $h(n) = 0$  caso contrário.

Note que um filtro como este possui função de transferência  $H(z)=\sum_{j=0}^M a_jz^{-j},$  ou seja, o filtro s´o possui zeros. Em particular, filtros com 1 e 2 zeros correspondem a respostas ao impulso de comprimento 2 e 3, que representam na saída do filtro 2 ou 3 cópias sobrepostas do sinal de entrada com atrasos de 1 e 2 amostras, respectivamente, e fatores de ganho  $a_0$ ,  $a_1$  e  $a_2$ .

Filtro IIR com 1 pólo: Um filtro definido pela equação  $y(n) = a_0x(n) + b_1y(n-1)$  possui como resposta ao impulso o sinal definido recursivamente como  $h(n) = a_0\delta(n) + b_1h(n-1)$ , que com as condições iniciais  $h(n) = 0, \forall n < 0$  produz como solução  $h(n) = a_0 b_1^n, \forall n \ge 0$ , ou seja, uma resposta ao impulso exponencial. Se  $|b_1| \geq 0$  o filtro será instável; mesmo com  $b_1 = 1$ o filtro é instável, pois se torna um acumulador, ou seja, uma entrada  $x(n) = 1$  constante produzirá uma saída  $y(n) = n * a_0$  ilimitada. A estabilidade é verificada se, e somente se,  $|b_1| < 1.$ 

Através da equação de convolução  $y(n) = \sum_{m=0}^{\infty} a_0 b_1^m x(n-m)$  podemos observar que a saída é uma coleção de infinitas cópias da entrada, progressivamente defasadas e atenuadas (supondo  $|b_1|$  < 1), correspondendo a um processo de memória infinita (cada amostra da saída combina todo o histórico do sinal), com taxa de esquecimento exponencial.

Filtro IIR com 2 pólos: Um filtro definido pela equação  $y(n) = a_0x(n) + b_1y(n-1) + b_2y(n-2)$ com dois pólos complexos  $\pi_1 = Ae^{i\hat{\omega}}$  e  $\pi_2 = Ae^{-i\hat{\omega}}$  possui uma resposta ao impulso infinita, que poderia ser computada recursivamente:

> $n \mid h(n)$  $0 \mid a_0$  $1 | a_0b_1$  $2|a_0b_1^2 + a_0b_2$  $3 | b_1(b_1^2a_0 + b_2a_0) + b_2(b_1a_0) = a_0b_1^3 + 2a_0b_1b_2$  $4 \left[ b_1(a_0b_1^3 + 2a_0b_1b_2) + b_2(a_0b_1^2 + a_0b_2) = a_0b_1^4 + 3a_0b_1^2b_2 + a_0b_2^2 \right]$ <br>:

Entretanto, a partir desta expansão não é fácil chegar a uma solução analítica. Lembrando que  $b_1 = A(e^{i\hat{\omega}} + e^{-i\hat{\omega}}) = 2A\cos(\hat{\omega})$  e  $b_2 = -A^2$ , poderíamos imaginar que as exponenciais acima têm relação com senos e cossenos, e de fato é possível provar que a solução da equação recursiva  $\acute{e}$  dada por

$$
h(n) = a_0 A^n \frac{\text{sen}((n+1)\hat{\omega})}{\text{sen}\,\hat{\omega}}, \ \forall n \ge 0.
$$

Isso pode ser provado de várias maneiras.

Por exemplo, por recursão, verificamos que

$$
a_0 A^0 \frac{\text{sen}(\hat{\omega})}{\text{sen}(\hat{\omega})} = a_0 = h(0),
$$

$$
a_0 A \frac{\text{sen}(2\hat{\omega})}{\text{sen}(\hat{\omega})} = a_0 A \frac{2 \text{ sen}(\hat{\omega}) \cos(\hat{\omega})}{\text{sen}(\hat{\omega})} = a_0 2A \cos(\hat{\omega}) = a_0 b_1 = h(1),
$$

e supondo por indução que  $h(n) = a_0 A^n \frac{\text{sen}(n+1)\hat{\omega}}{\text{sen}\,\hat{\omega}} = a_0 A^n \frac{(e^{i(n+1)\hat{\omega}} - e^{-i(n+1)\hat{\omega}})}{(e^{i\hat{\omega}} - e^{-i\hat{\omega}})}$  $\frac{\binom{n}{k} \binom{n}{k}}{(e^{i\hat{\omega}}-e^{-i\hat{\omega}})},\; n=0,1,\ldots,k-1,$ teremos

$$
h(k) = b_1 h(k-1) + b_2 h(k-2)
$$
  
=  $A(e^{i\hat{\omega}} + e^{-i\hat{\omega}})a_0 A^{k-1} \frac{(e^{ik\hat{\omega}} - e^{-ik\hat{\omega}})}{(e^{i\hat{\omega}} - e^{-i\hat{\omega}})} - A^2 a_0 A^{k-2} \frac{(e^{i(k-1)\hat{\omega}} - e^{-i(k-1)\hat{\omega}})}{(e^{i\hat{\omega}} - e^{-i\hat{\omega}})}$   
=  $a_0 A^k \frac{[(e^{i(k+1)\hat{\omega}} - e^{-i(k-1)\hat{\omega}} + e^{i(k-1)\hat{\omega}} - e^{-i(k+1)\hat{\omega}}) - (e^{i(k-1)\hat{\omega}} - e^{-i(k-1)\hat{\omega}})]}{(e^{i\hat{\omega}} - e^{-i\hat{\omega}})}$   
=  $a_0 A^k \frac{\text{sen}(k+1)\hat{\omega}}{\text{sen}\,\hat{\omega}}$ 

de onde se conclui que a expressão  $h(n) = a_0 A^n \frac{\text{sen}(n+1)\hat{\omega}}{\text{sen}\,\hat{\omega}}$  vale  $\forall n \geq 0$ .

Alternativamente, poderíamos calcular a função de transferência (transformada z) da expressão

 $h(n) = a_0 A^{n} \frac{(e^{i(n+1)\hat{\omega}} - e^{-i(n+1)\hat{\omega}})}{(e^{i\hat{\omega}} - e^{-i\hat{\omega}})}$  $\frac{\overbrace{(e^{i\omega}-e^{-i\omega})}}{(e^{i\omega}-e^{-i\omega})}$ ,  $\forall n\geq 0$ , para observar que

$$
H(z) = \sum_{m=-\infty}^{\infty} h(m)z^{-m}
$$
  
\n
$$
= \sum_{m=0}^{\infty} a_0 A^m \frac{(e^{i(m+1)\hat{\omega}} - e^{-i(m+1)\hat{\omega}})}{(e^{i\hat{\omega}} - e^{-i\hat{\omega}})} z^{-m}
$$
  
\n
$$
= a_0 \frac{1}{(e^{i\hat{\omega}} - e^{-i\hat{\omega}})} \left[ e^{i\hat{\omega}} \sum_{m=0}^{\infty} (A e^{i\hat{\omega}} z^{-1})^m - e^{-i\hat{\omega}} \sum_{m=0}^{\infty} (A e^{-i\hat{\omega}} z^{-1})^m \right]
$$
  
\n
$$
= a_0 \frac{1}{(e^{i\hat{\omega}} - e^{-i\hat{\omega}})} \left[ e^{i\hat{\omega}} \left( \frac{1}{1 - Ae^{i\hat{\omega}} z^{-1}} \right) - e^{-i\hat{\omega}} \left( \frac{1}{1 - Ae^{-i\hat{\omega}} z^{-1}} \right) \right]
$$
  
\n
$$
= a_0 \frac{1}{(e^{i\hat{\omega}} - e^{-i\hat{\omega}})} \left[ \frac{e^{i\hat{\omega} (1 - Ae^{-i\hat{\omega}} z^{-1}) - e^{-i\hat{\omega} (1 - Ae^{i\hat{\omega}} z^{-1})}}{(1 - Ae^{i\hat{\omega}} z^{-1})(1 - Ae^{-i\hat{\omega}} z^{-1})} \right]
$$
  
\n
$$
= a_0 \frac{1}{(1 - Ae^{i\hat{\omega}} z^{-1})(1 - Ae^{-i\hat{\omega}} z^{-1})}
$$
  
\n
$$
= a_0 \frac{1}{(1 - Ae^{i\hat{\omega}} z^{-1})(1 - Ae^{-i\hat{\omega}} z^{-1})}
$$

onde reconhecemos a função de transferência original do filtro com dois pólos em  $\pi_1 = A e^{i\hat{\omega}}$  e  $\pi_2=Ae^{-i\hat\omega}$ . Isso mostra que a expressão analítica  $h(n)=a_0A^n\frac{\text{sen}((n+1)\hat\omega)}{\text{sen}\,\hat\omega}$  realmente corresponde  $\alpha$  resposta ao impulso deste filtro.

Temos portanto que um par de pólos produz uma resposta ao impulso na forma de uma oscilação senoidal com amplitude variando exponencialmente. Para  $|A| < 1$  esta componente exponencial terá um efeito de amortecimento na oscilação, com  $|A| = 1$  a oscilação senoidal segue inalterada por tempo infinito, e para  $|A| > 1$  ela terá uma amplificação exponencial. Isso justifica a condição de estabilidade associada a filtros recursivos, que corresponde a exigir que todos os pólos estejam no interior estrito do círculo unitário. Observe que mesmo com  $A = 1$  o filtro nã será estável, apesar da resposta ao impulso ser de fato limitada: basta alimentar o sistema com uma entrada da forma  $x(n) = h(-n)$  para notar que a saída não é limitada:

$$
y(0) = \sum_{m=-\infty}^{\infty} h(m)x(-m) = \sum_{m=-\infty}^{\infty} |h(m)|^2 = \frac{a_0}{\text{sen }\hat{\omega}} \sum_{m=-\infty}^{\infty} A^{2m} \text{sen}((m+1)\hat{\omega})^2 = \infty.
$$

#### 6.4 Desenho de Filtros Só-Zeros e Só-Pólos

Veremos a seguir duas técnicas simples para projetar filtros LTI através da especificação de  $K + 1$  pontos de controle  $H_0, H_1, \ldots, H_K \in \mathbb{C}$  da resposta em frequência, correspondendo às frequências  $\omega_0 = 0, \omega_1 = \frac{\pi}{K}$  $\frac{\pi}{K}, \ldots, \omega_k = k \frac{\pi}{K}$  $\frac{\pi}{K}, \ldots, \omega_K = \pi$ , linearmente espaçadas entre a frequência d.c. e a frequência de Nyquist.

Desenho de filtro FIR (só-zeros): Nesta abordagem, consideramos a equação de convolução  $y = x * h$  onde  $a_0 = h(0), a_1 = h(1), \ldots$  são os coeficientes do filtro na equação

$$
y(n) = \sum_{j=0}^{M} a_j x(n-j).
$$

Lembrando que no domínio espectral teremos  $Y(e^{i\omega}) = H(e^{i\omega})X(e^{i\omega})$ , onde  $H(z) = \sum$ M  $j=0$  $a_jz^{-j}$ 

 $\acute{e}$  a função de transferência do filtro, podemos estabelecer a correspondência

$$
H(e^{i\omega_k}) = \sum_{j=0}^{M} a_j e^{-ik\omega_k} = \sum_{j=0}^{M} a_j e^{-ikj\pi/K} = H_k, \ k = 0, \dots, K.
$$

Note que essa expressão é bem próxima da transformada de Fourier discreta (DFT), podendo ficar idˆentica se definirmos o vetor aumentado

$$
\hat{H} = (H_0, H_1, \dots, H_K, H_{K-1}^*, H_{K-2}^*, \dots, H_1^*),
$$

onde  $H^*$  denota a conjugação complexa, a fim de preservar a estrutura de simetria conjugada da DFT, e se definirmos  $M = 2K - 1$ , de tal forma que

$$
\sum_{j=0}^{2K-1} a_j e^{-i2\pi k \frac{j}{2K}} = \hat{H}_k, \ k = 0, \dots, K.
$$

Temos assim a estratégia de definir o vetor  $a \in \mathbb{R}^{2K}$  através da expressão

$$
a_j = iDFT(\hat{H})_j = \sum_{k=0}^{2K-1} \hat{H}_k e^{i2\pi j \frac{k}{2K}}.
$$

Isto produzirá um filtro FIR com  $M = 2K - 1$  zeros, cuja resposta em frequência contínua  $H(e^{i\omega})$  passará exatamente pelos pontos  $H_0, H_1, \ldots, H_K$  nas frequências  $\omega_0, \omega_1, \ldots, \omega_K$ .

Observe que a resposta em frequência estará definida para qualquer frequência  $\omega \in [-\pi, \pi]$ , e não apenas para aquelas usadas nos pontos de controle. Isso poder´a ocasionar efeitos indesejados na resposta do filtro, como picos posicionados em frequências intermediárias ou flutuações imprevistas na definição dos pontos de controle. Duas soluções são possíveis nesse caso: podese aumentar o n´umero de pontos de controle, e consequentemente o tamanho do filtro e o custo computacional associado, ou então pode-se tentar ajustar as posições dos zeros do filtro obtido, a fim de posicionar melhor as regiões de ressonância (amplificação) e anti-ressonância (atenuação) da resposta em frequência. Deve-se ter em mente entretanto que as posições exatas dos picos e vales da resposta em frequência são resultado da ação conjunta de todos os zeros do filtro, e portanto este reposicionamento dos zeros terá um efeito indireto sobre a forma dos picos e vales. Note-se ainda que os zeros tem um efeito de atenuação sobre as frequências pr´oximas, estando o seu efeito mais diretamente relacionados aos vales (notches) da resposta em frequência, sendo os picos o resultado indireto da ausência de atenuadores naquelas regiões.

Desenho de filtro IIR só-pólos: Nesta segunda abordagem, consideraremos a equação recursiva modificada

$$
b_0 y(n) = x(n) - \sum_{l=1}^{N} b_l y(n-l),
$$

cuja função de transferência é

$$
H(z) = \frac{1}{\sum_{l=0}^{N} b_l z^{-l}},
$$

e consideraremos a correspondência

$$
H(e^{i\omega_k}) = \frac{1}{\sum_{l=0}^{N} b_l e^{-il\omega_k}} = \frac{1}{\sum_{l=0}^{N} b_l e^{-ilk\pi/K}} = H_k, \ k = 0, \dots, K,
$$

de onde obtemos

$$
\sum_{l=0}^{N} b_l e^{-ilk\pi/K} = \frac{1}{H_k}, \ k = 0, \dots, K.
$$

Considere o vetor

$$
\hat{H} = \left(\frac{1}{H_0}, \frac{1}{H_1}, \dots, \frac{1}{H_K}, \frac{1}{H_{K-1}^*}, \frac{1}{H_{K-2}^*}, \dots, \frac{1}{H_1^*}\right)
$$

e  $N = 2K - 1$ , de tal forma que

$$
\sum_{l=0}^{2K-1} b_l e^{-i2\pi k \frac{l}{2K}} = \hat{H}_k, \ k = 0, \dots, K.
$$

Podemos desta maneira definir o vetor  $b \in \mathbb{R}^{2K}$ através da expressão

$$
b_l = iDFT(\hat{H})_l = \sum_{k=0}^{2K-1} \hat{H}_k e^{i2\pi l \frac{k}{2K}}.
$$

Supondo que  $b_0 \neq 0$ , a definição acima produzirá um filtro IIR com  $N = 2K - 1$  pólos, dado pela equação

$$
y(n) = \frac{1}{b_0}x(n) - \sum_{l=1}^{N} \frac{b_l}{b_0}y(n-l),
$$

cuja resposta em frequência contínua  $H(e^{i\omega})$  passará exatamente pelos pontos  $H_0, H_1, \ldots, H_K$ nas frequências  $\omega_0, \omega_1, \ldots, \omega_K$ . Na eventualidade de  $b_0 = 0$  (o que só pode acontecer se  $\frac{1}{H_0}$  + 1  $\frac{1}{H_K}$  +  $\sum^{K-1}$  $k=1$ 1  $2 \cdot \text{real}(H_k)$ ), pode-se definir um filtro não-causal com a mesma resposta em frequência tomando-se o primeiro coeficiente  $b_j \neq 0$ , e isolando-se o termo  $y(n - j)$  na equação do filtro.

Neste caso também se aplicam os mesmos comentários de antes: a resposta em frequência contínua pode ter um comportamento imprevisto fora dos pontos de controle, estando à disposição as alternativas de aumentar a ordem do filtro (e o custo computacional) ou reposicionar os pólos do filtro. Os pólos têm efeito de amplificação nas frequências próximas, e interferem indiretamente na posição dos picos (cujas formas exatas dependem do efeito global de todos os pólos).

Exemplo: Aplicamos a estratégia acima a um vetor H de  $K + 1 = 10$  valores gerados aleatoriamente, com a finalidade de comparar visualmente as respostas em frequência obtidas por uma abordagem FIR só-zeros e uma abordagem IIR só-pólos.

No primeiro caso o vetor aleatório foi simetrizado  $(H_0, \ldots, H_K, H_{K-1}^*, \ldots, H_1^*)$  e a resposta ao impulso h foi obtida pela FFT inversa. Os dois gráficos superiores da figura 10 mostram a resposta em frequência contínua, obtida a partir da função de transferência (transformada z), e o diagrama de pólos e zeros deste filtro com  $M = 2K - 1 = 17$  zeros.

No segundo caso, a expressão  $\frac{1}{H_j}$ ,  $j = 0, \ldots, K$  foi simetrizada a fim de se obter o vetor de coeficientes recursivos  $b_l$ , a partir dos quais se escreveu a função de transferência e a resposta em frequência contínua de um filtro IIR com  ${\cal N}=2K-1=17$  pólos, correspondente aos dois gráficos inferiores da figura 10.

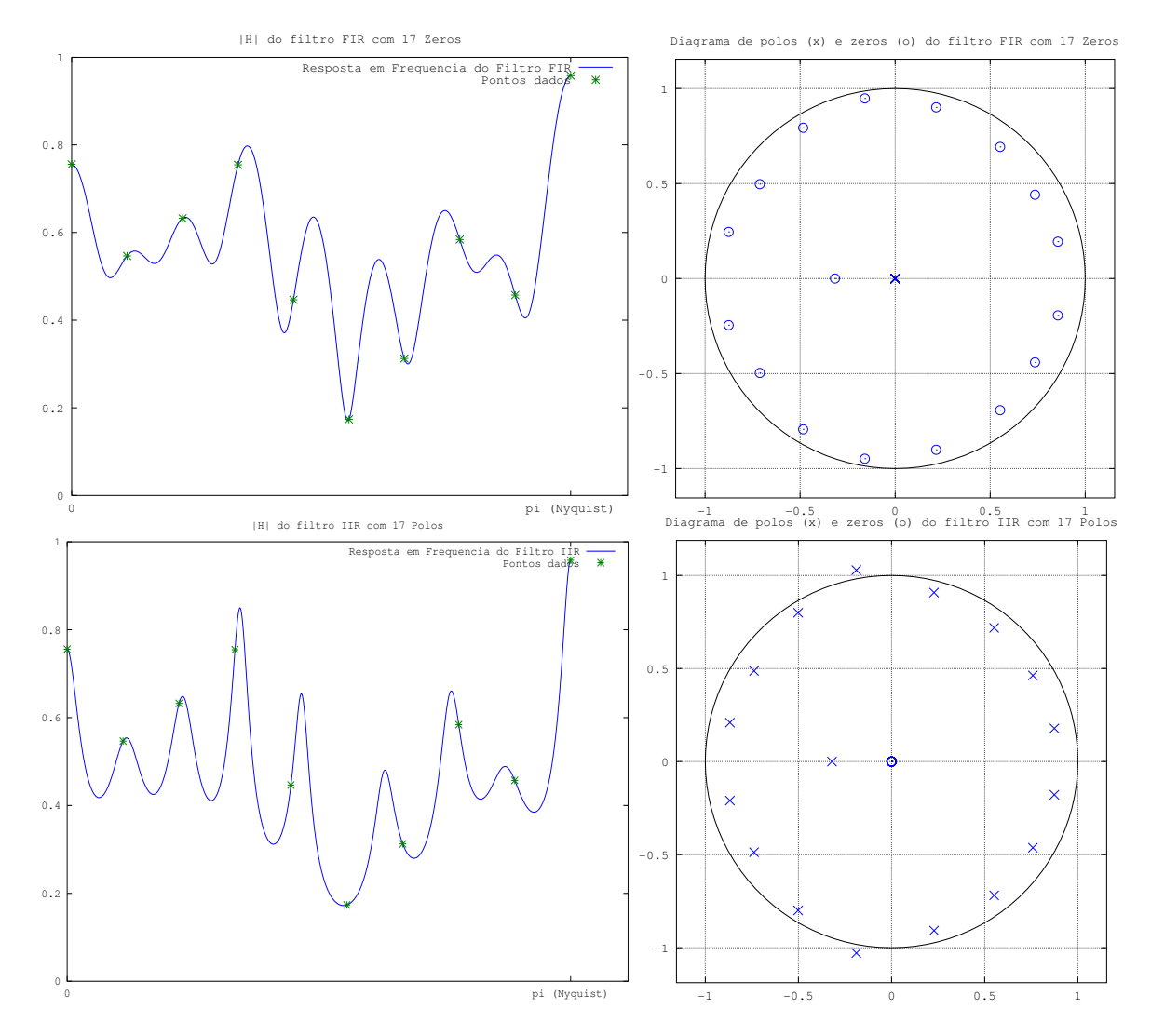

Figura 10: Gráficos de |H| e diagramas de pólos  $(x)$  e zeros (◦) para um filtro FIR e um filtro IIR desenhados a partir dos mesmos dados para a resposta em frequência.